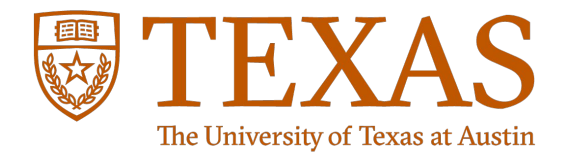

# Nightcore: Efficient and Scalable Serverless Computing for Latency-Sensitive, Interactive Microservices

**Zhipeng Jia**, Emmett Witchel *University of Texas at Austin*

# Motivation: Two Trends in Cloud Computing

Serverless functions / Function as a service (FaaS)

- User provides *stateless* functions, that are executed on cloud provider's infrastructure
- Benefits: elasticity, and pay-as-you-go billing

**Microservices** 

- Organize online applications with *single-purpose*, *loosely-coupled* microservices
- Benefits: composable software design

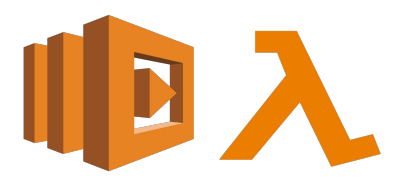

AWS Lambda

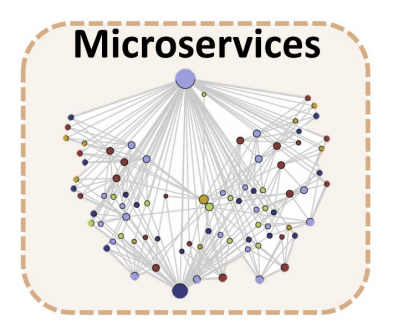

### Motivation: Serverless Microservices

- Microservices are mostly implemented as RPC servers
- Stateless RPC handlers naturally fit in the FaaS paradigm

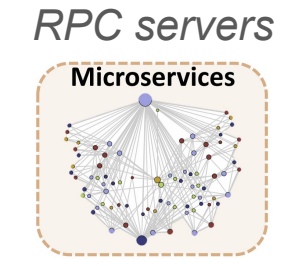

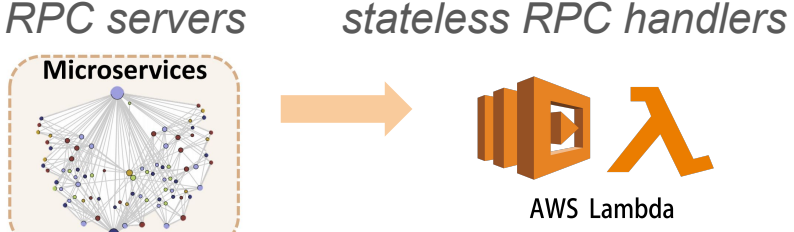

#### But not performant !!

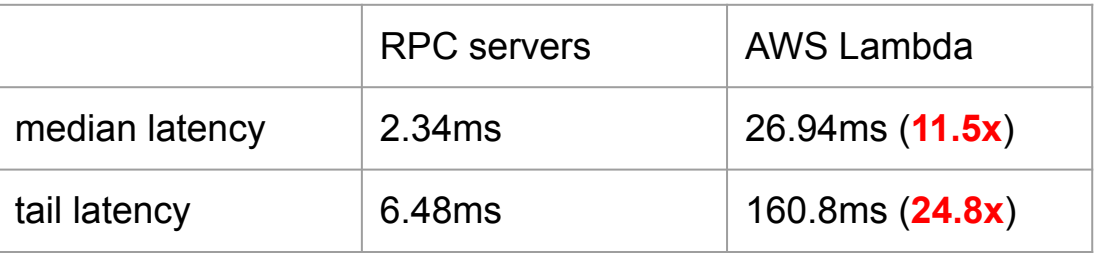

*SocialNetwork microservices from DeathStarBench [ASPLOS '19] Running under light load (100 QPS)*

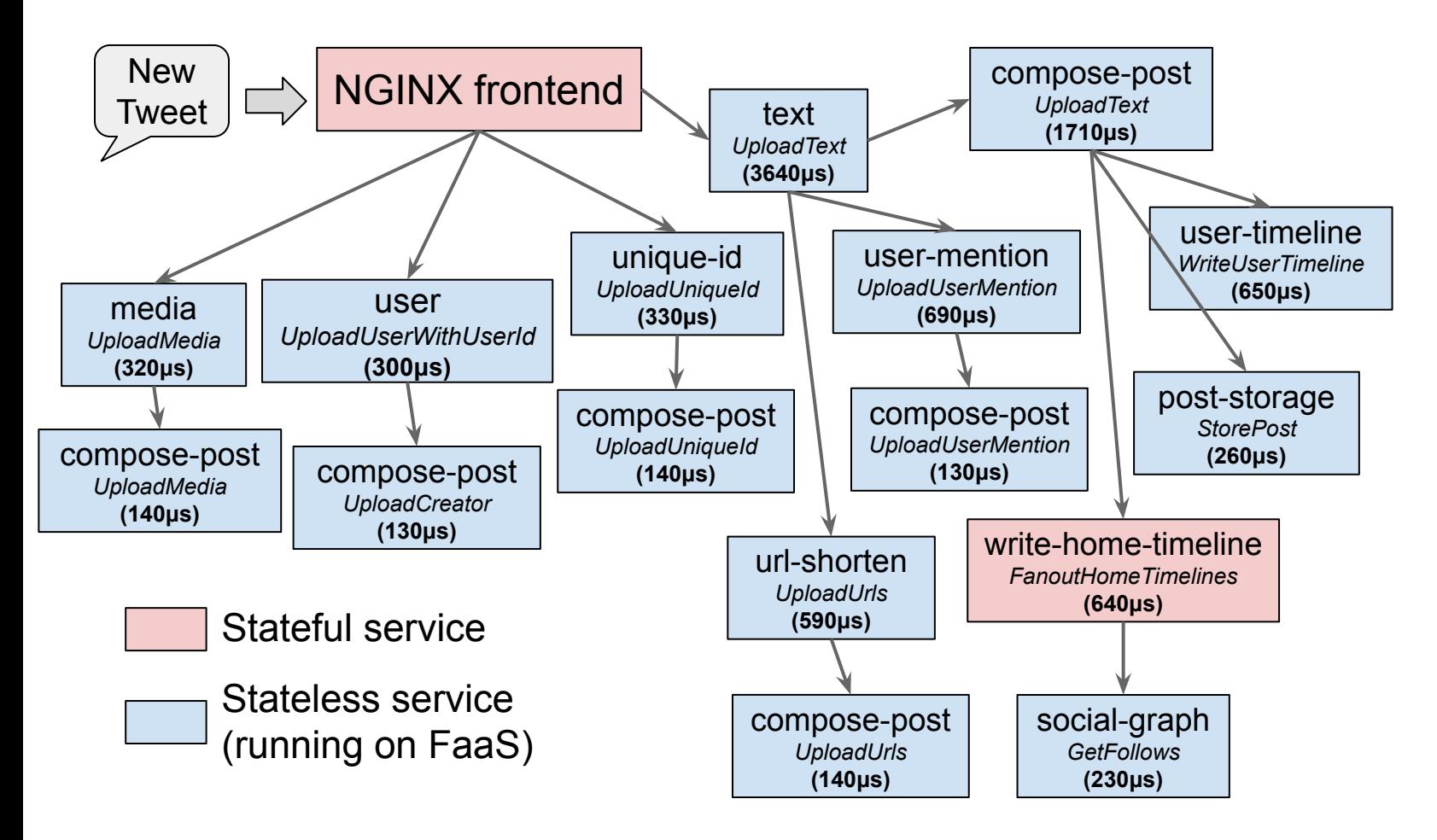

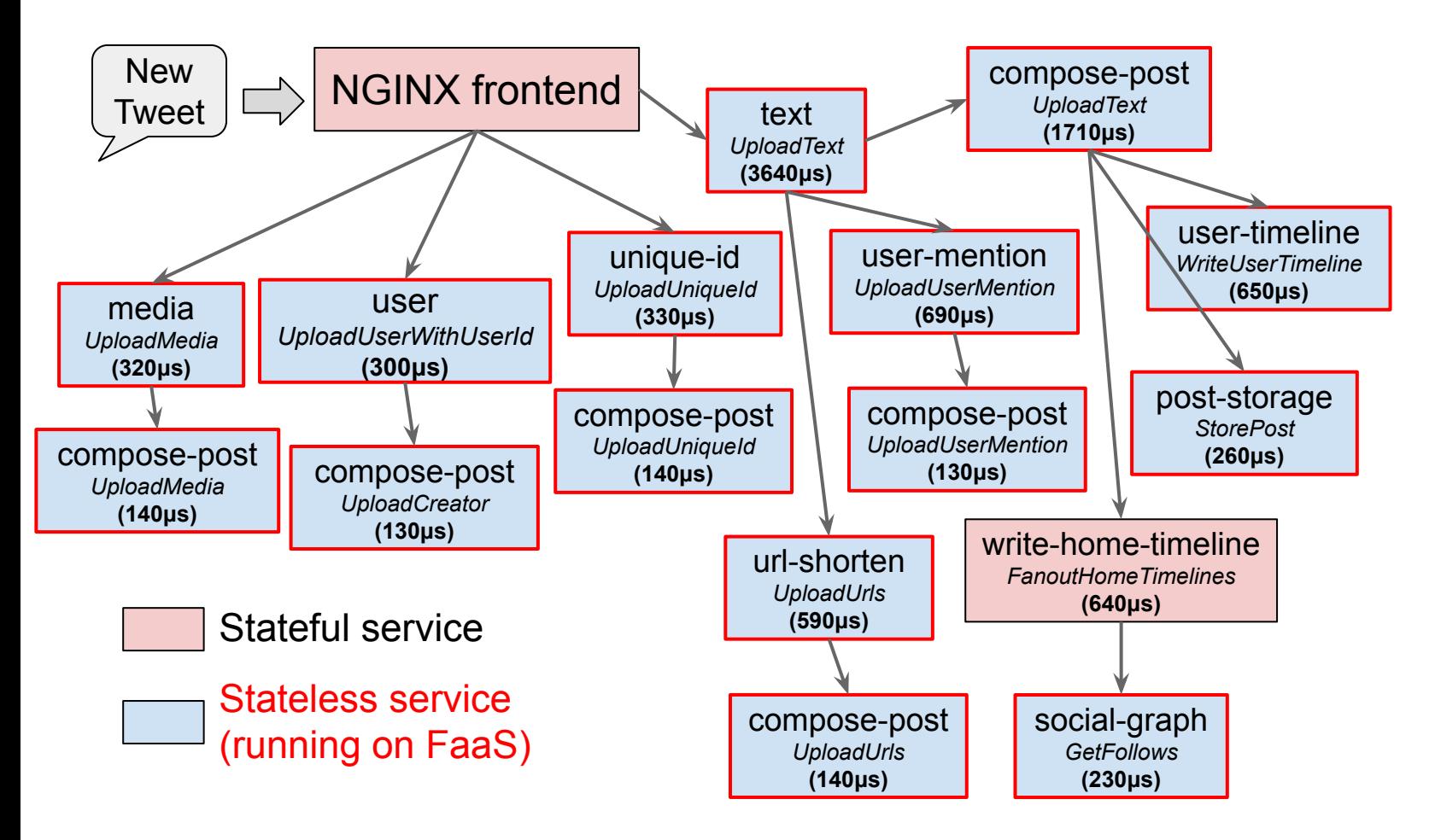

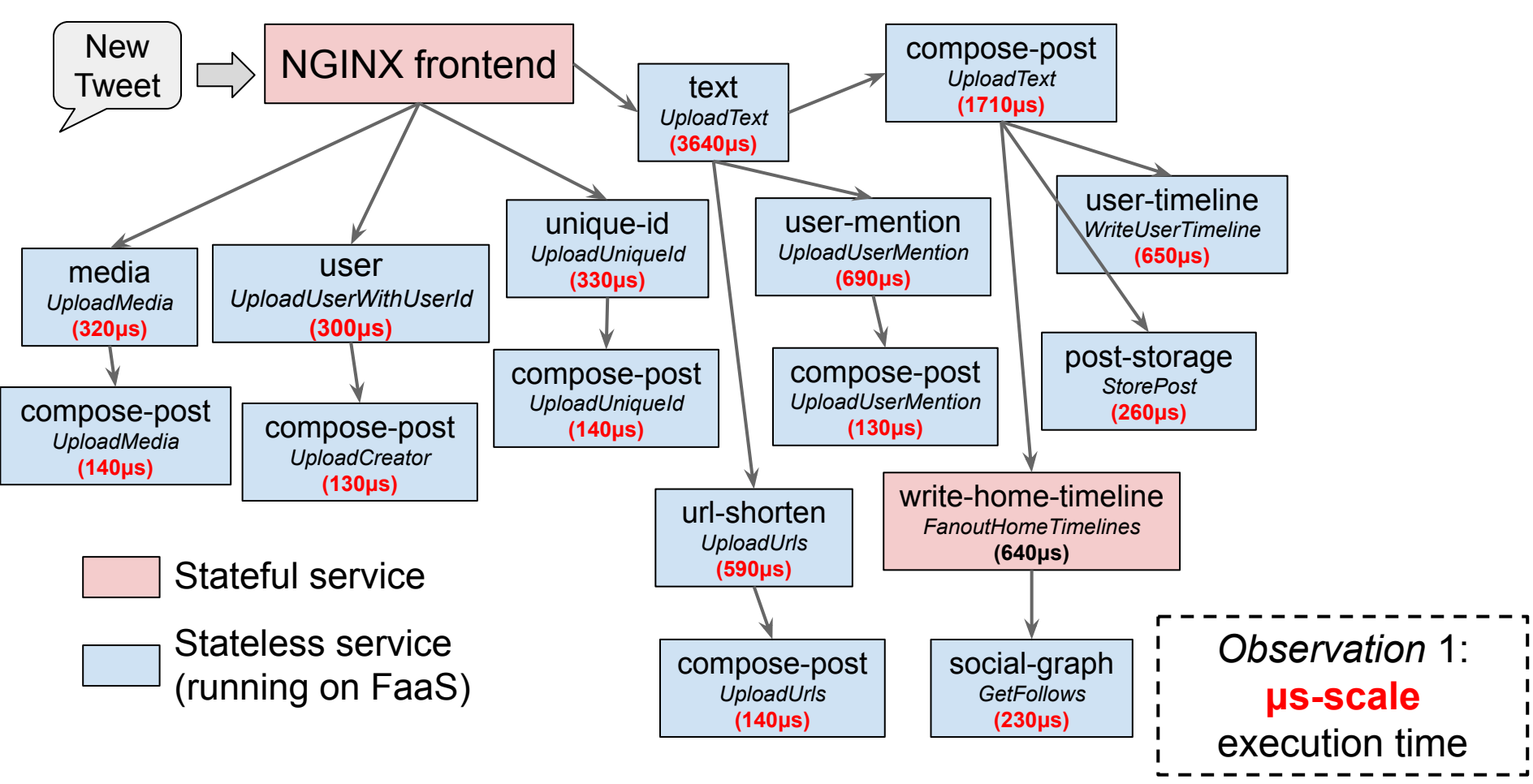

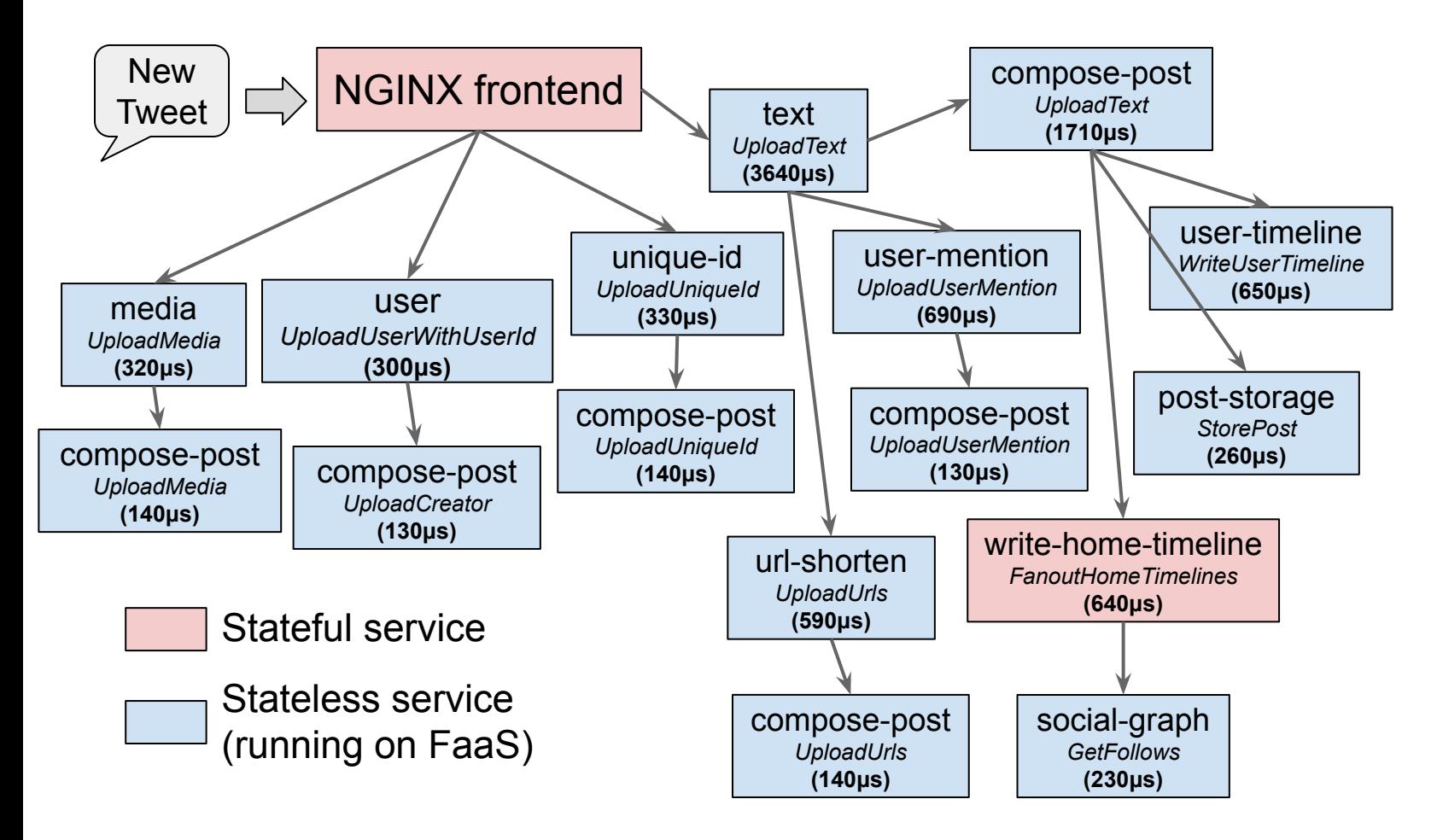

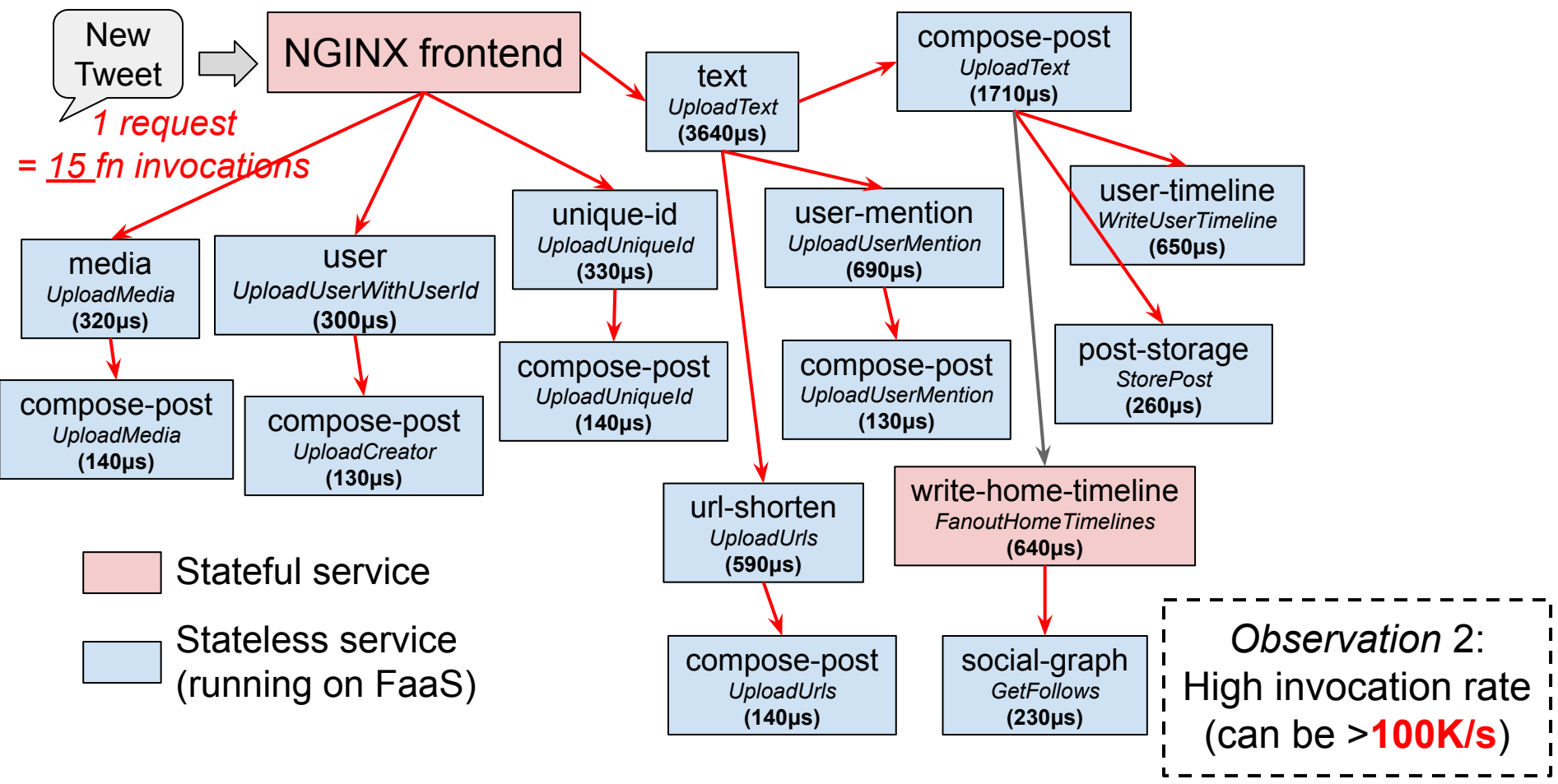

# Performance Goals for Nightcore

- Observation 1: **μs-scale** execution time
- Observation 2: high invocation rate (>**100K/s**)

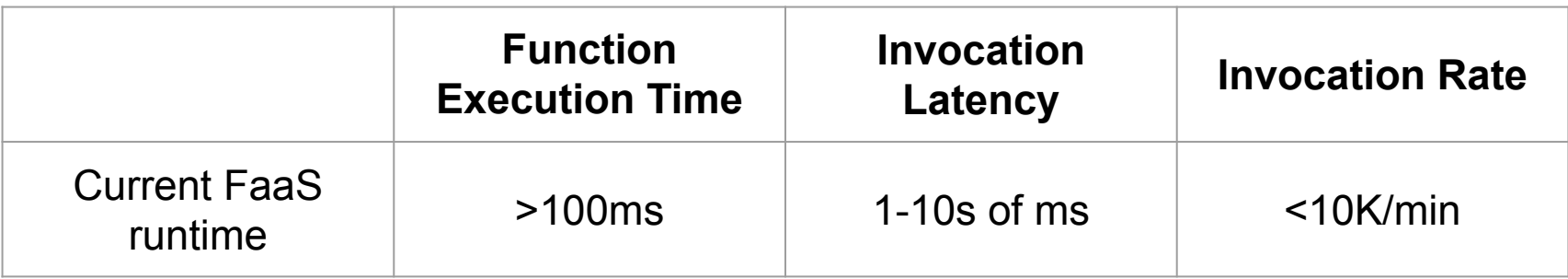

Current FaaS workloads: video processing, distributed compilation, data analytics, etc.

*Invocation latency: duration between function request and the start of function execution*

# Performance Goals for Nightcore

- Observation 1: **μs-scale** execution time
- Observation 2: high invocation rate (>**100K/s**)

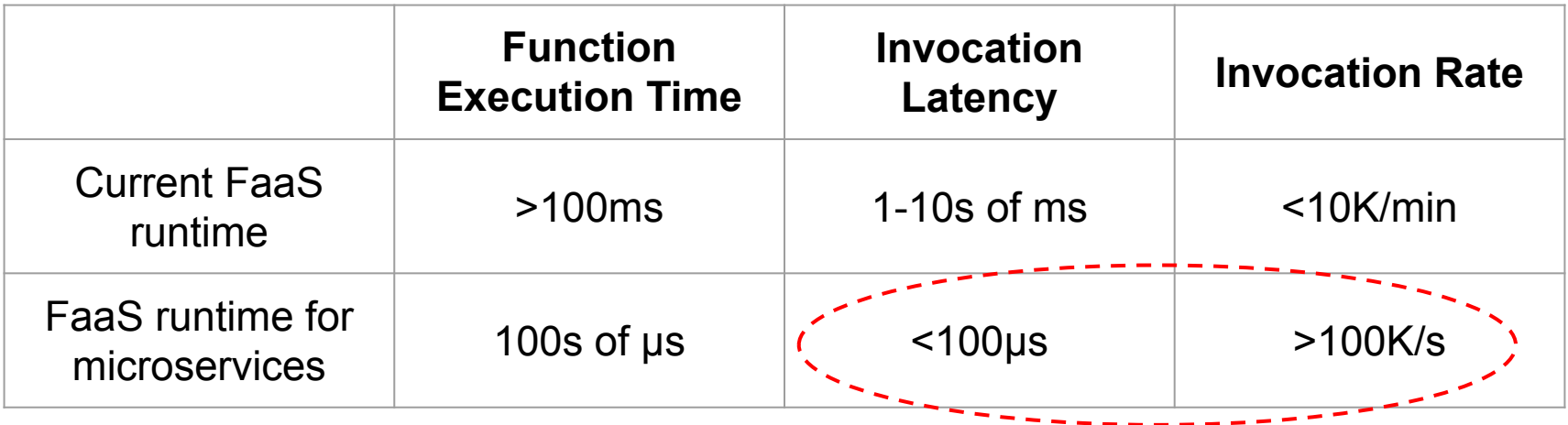

*Invocation latency: duration between function request and the start of function execution*

#### **Our performance goals**

# Nightcore's Goals are Challenging Because We Are Vulnerable to *Killer Microseconds*

**Microsecond-scale I/O means tension** between performance and productivity that will need new latency-mitigating ideas, including in hardware.

BY LUIZ BARROSO, MIKE MARTY, DAVID PATTERSON, AND **PARTHASARATHY RANGANATHAN** 

# **Attack of** the Killer **Microseconds**

*Communications of the ACM | March 2017*

Microsecond-scale events:

**Networking** 

● ……

- TCP/IP stack
- RPC protocol
- Context switch
- Thread scheduling

Where hides our *killer microseconds*?

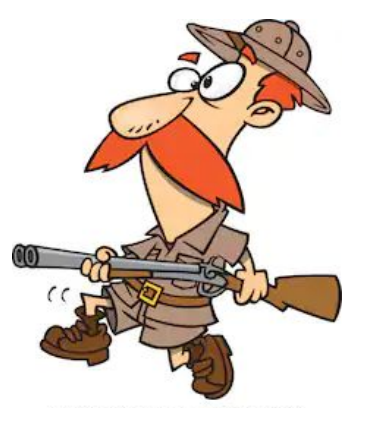

# Nightcore Design

*Hunting for "the killer microseconds" in the regime of FaaS*

# Nightcore's Techniques

- Optimizing locality of internal function calls
- High optimizations for local I/Os
	- Low-latency message channels
	- Event-driven concurrency
- Managing per-microservice concurrency to mitigate load variation

# Nightcore's Techniques

- **Optimizing locality of internal function calls**
- High optimizations for local I/Os
	- Low-latency message channels
	- Event-driven concurrency
- Managing per-microservice concurrency to mitigate load variation

# High-Level Design of a FaaS Runtime

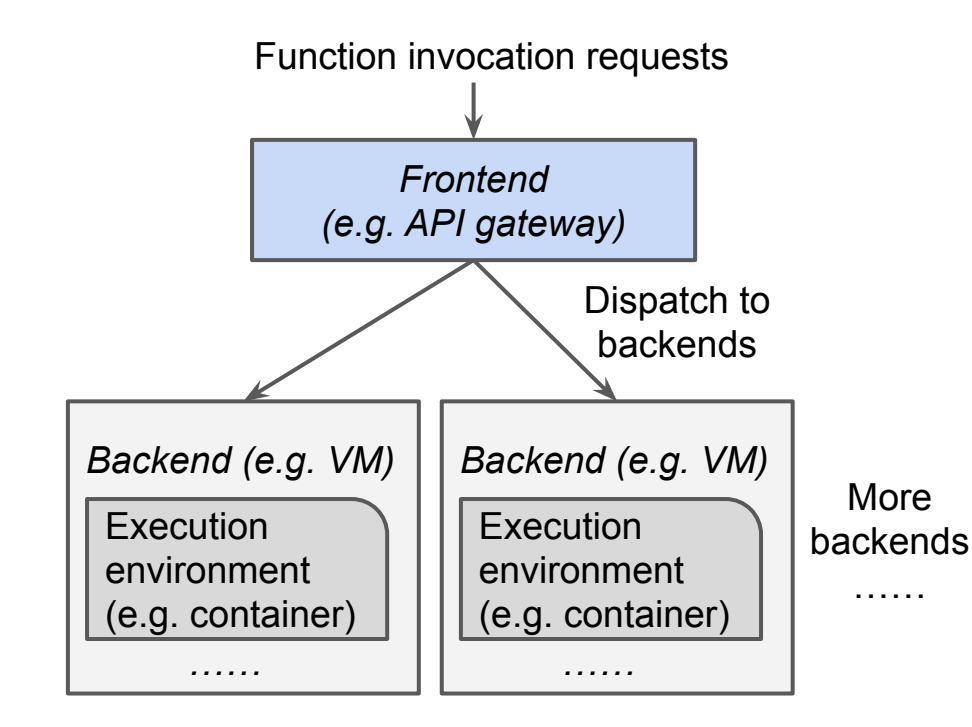

Separation of frontend and backend

- Adopted by Apache OpenWhisk and OpenFaaS
- Scaling the system by adding backends

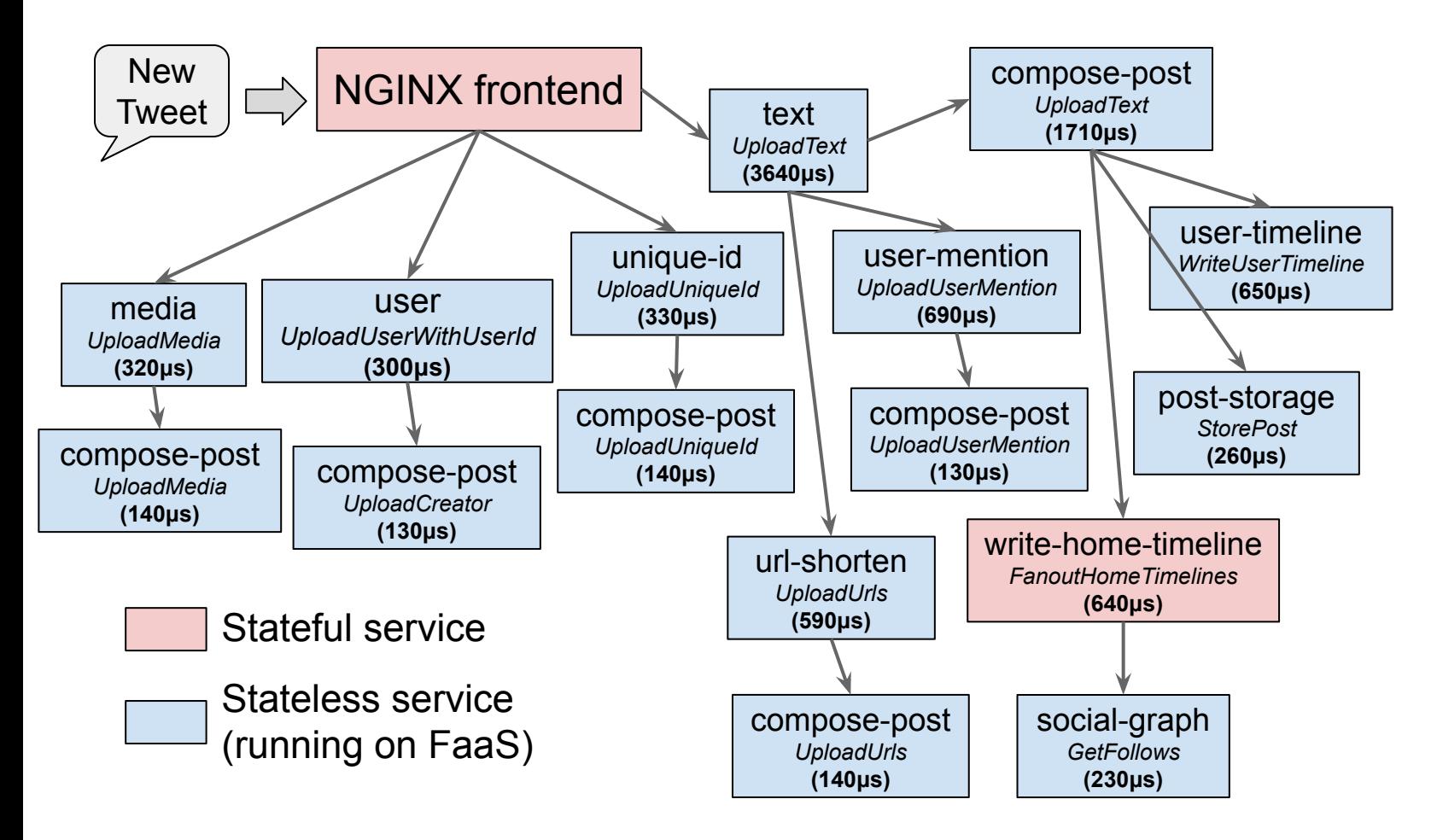

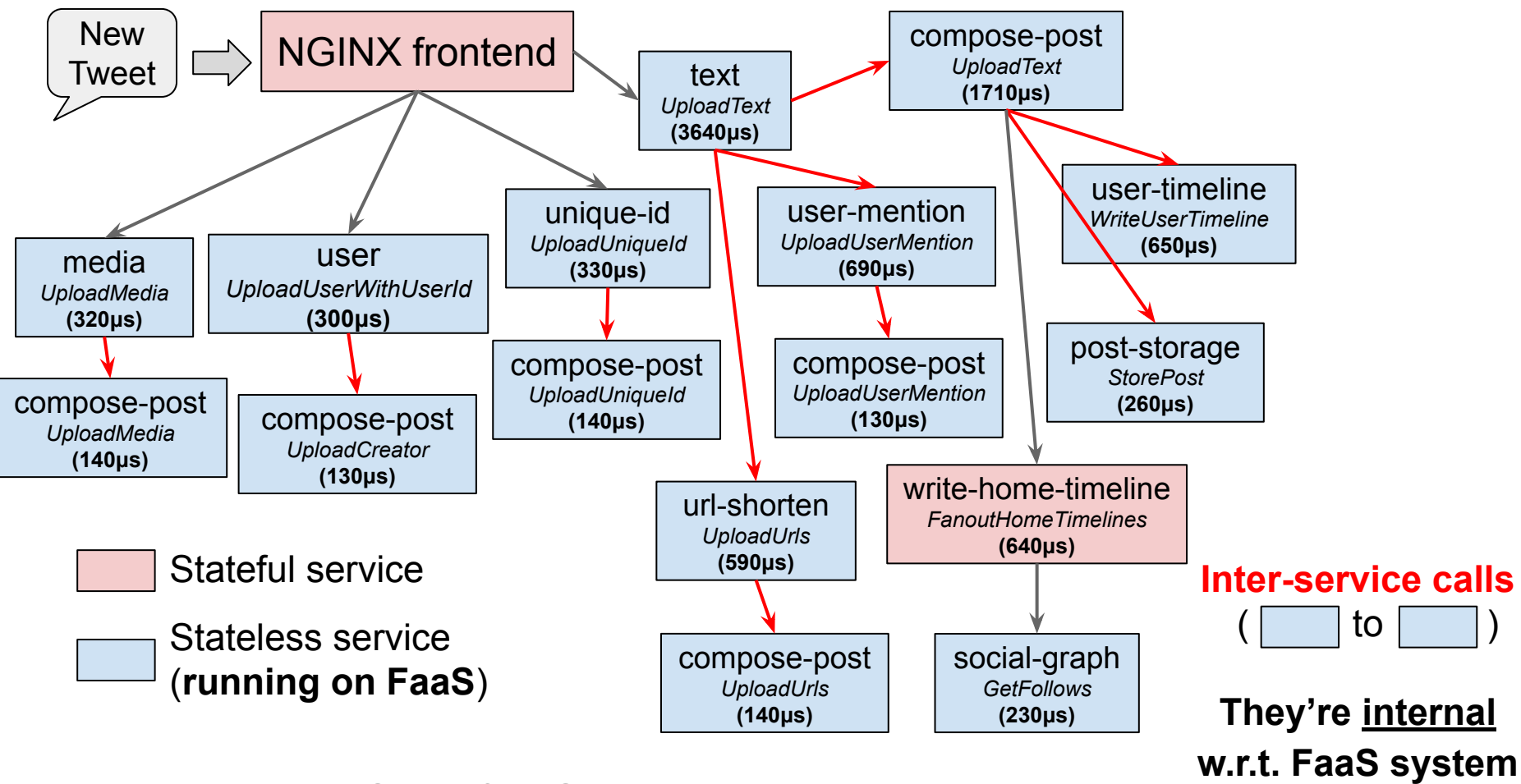

# Observation: High Ratio of Internal Calls

Function calls that are internal w.r.t. FaaS system

Frequent in microservices

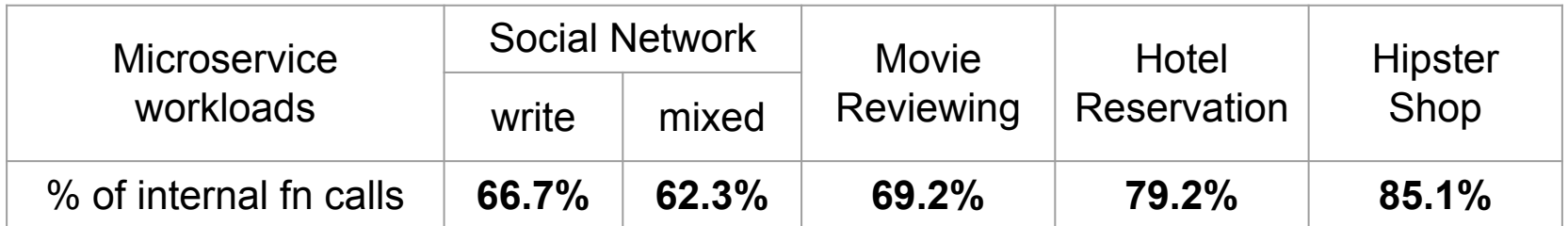

# Optimizing Locality for Internal Function Calls

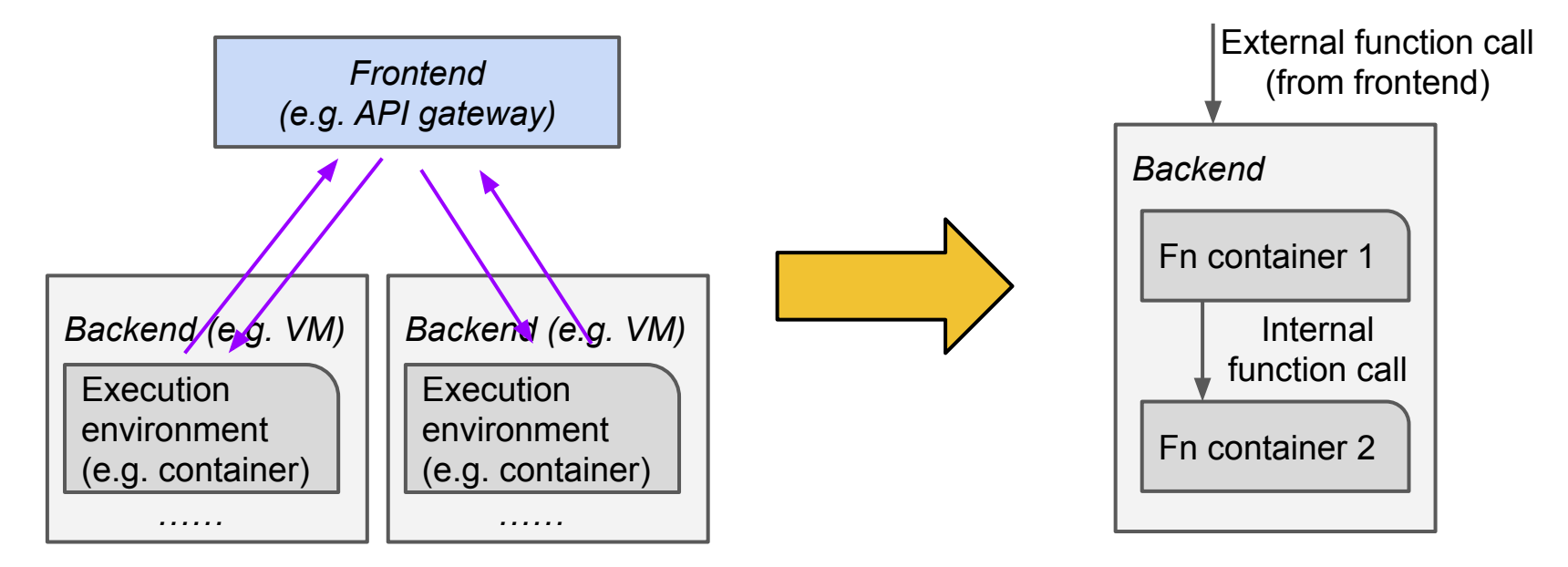

*Internal function calls always go through frontend*

*Skip frontend for internal function calls*

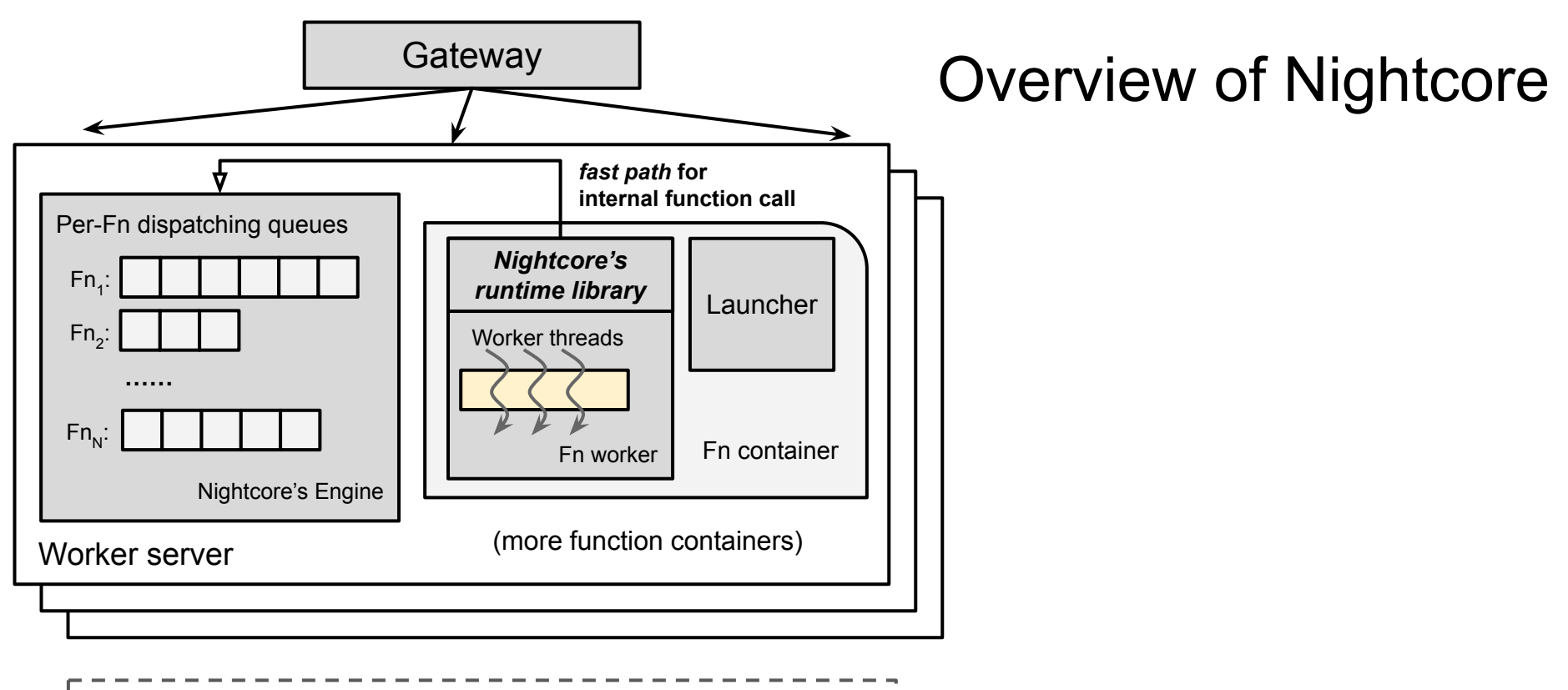

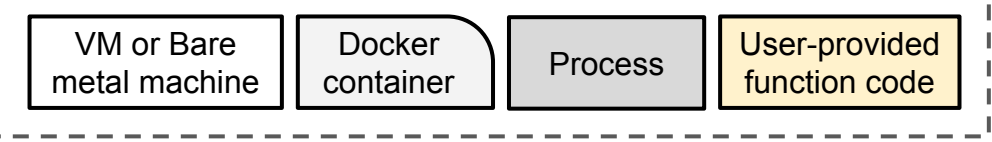

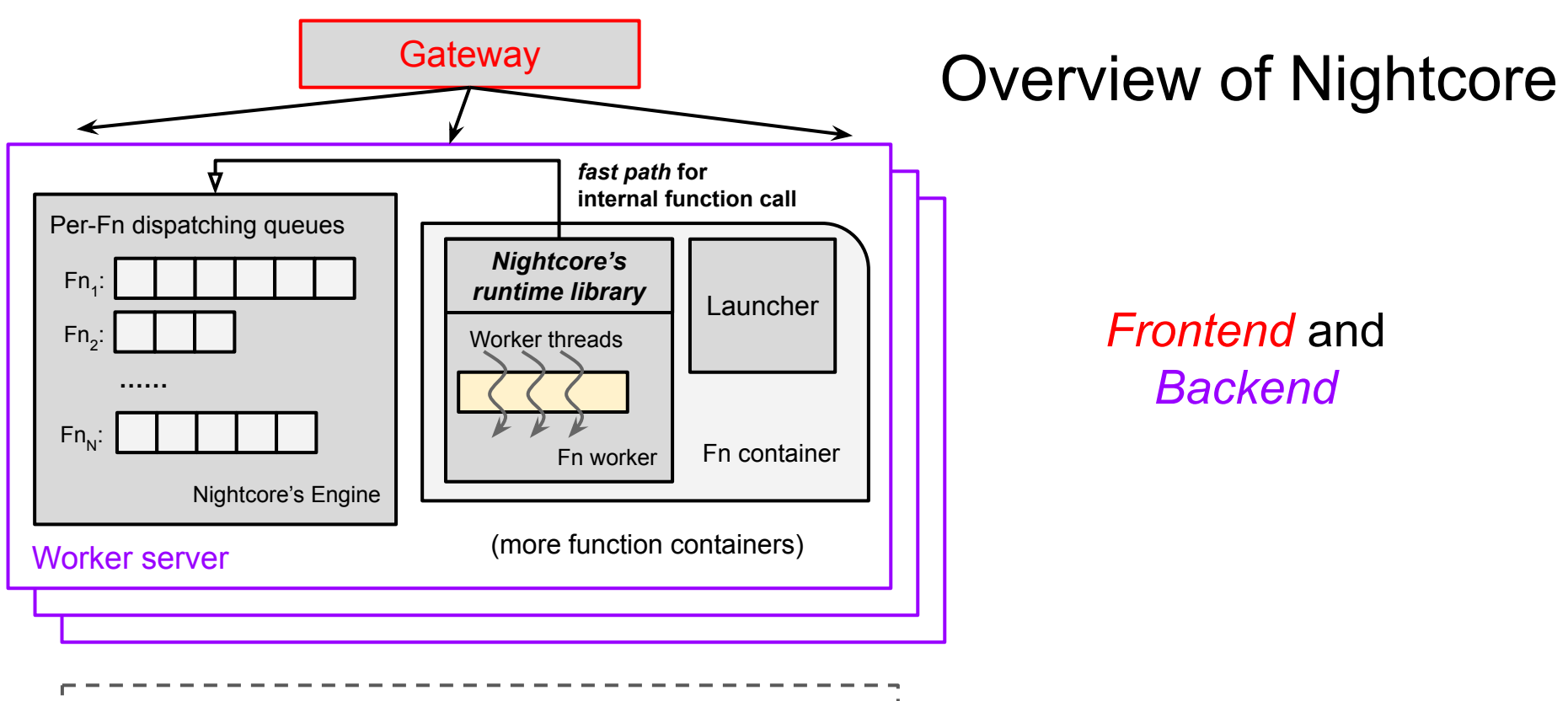

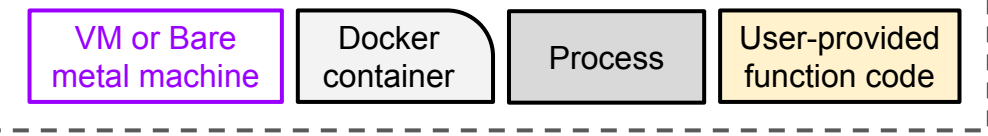

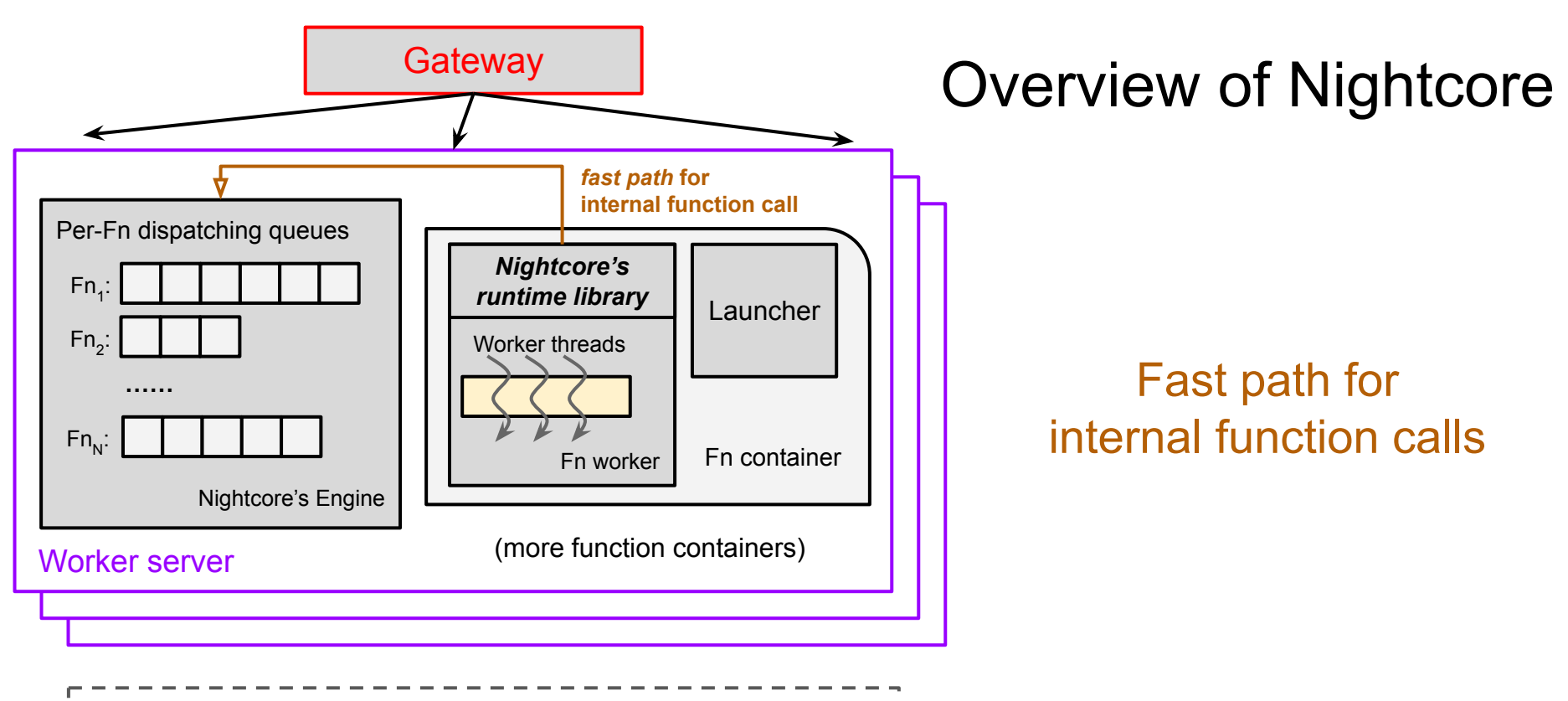

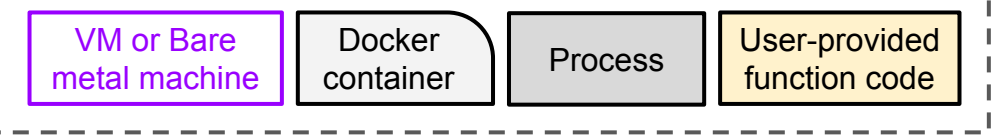

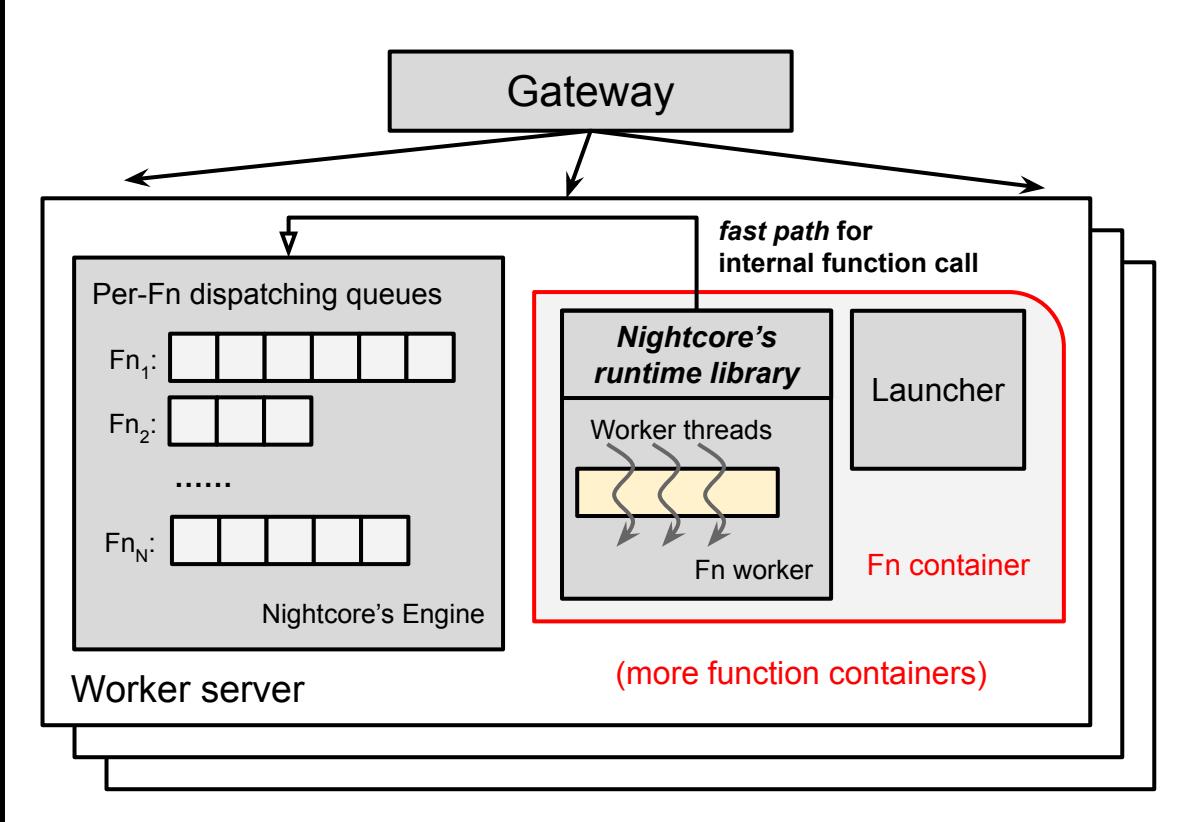

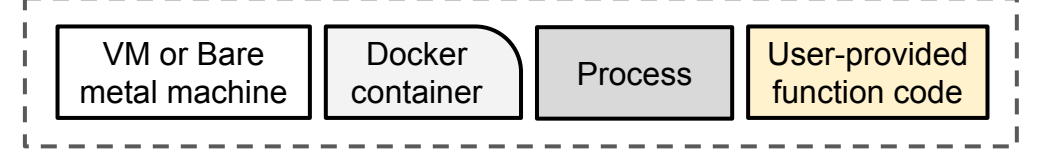

# Function Containers

*Execution environments for serverless functions*

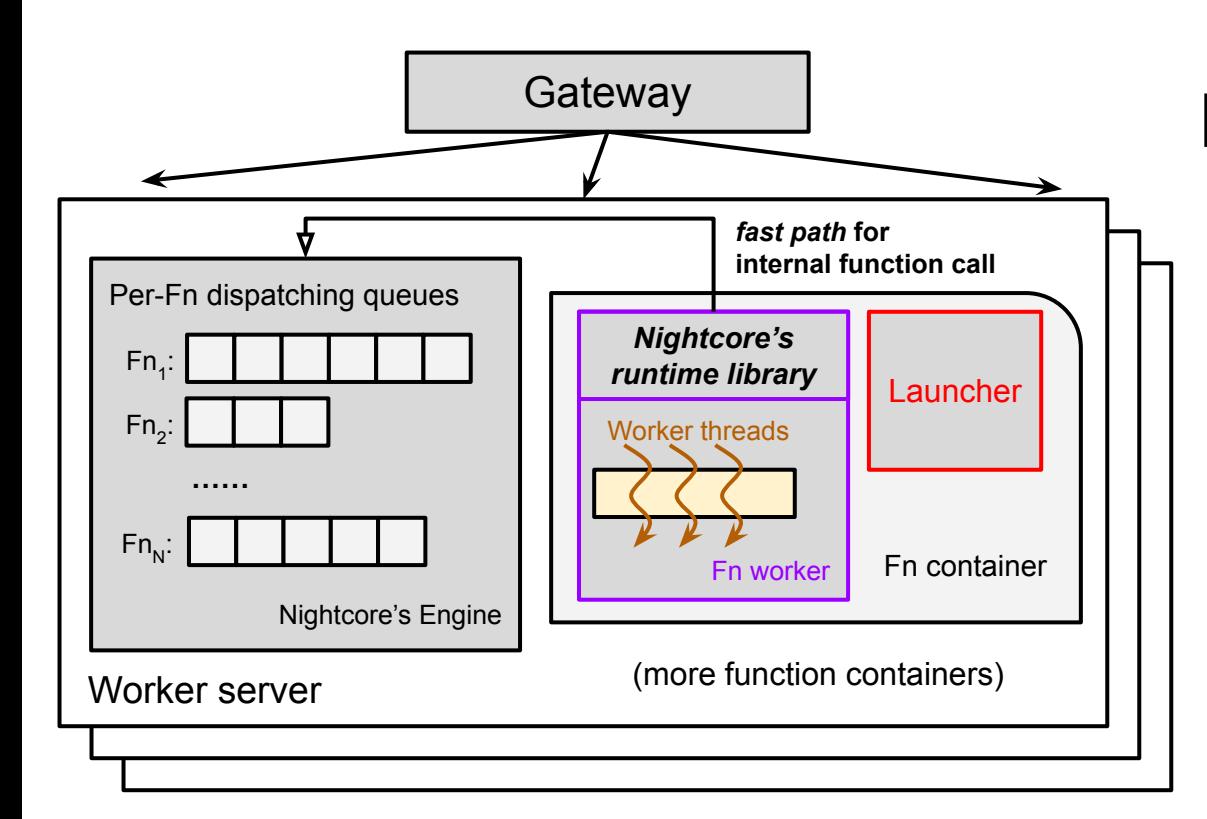

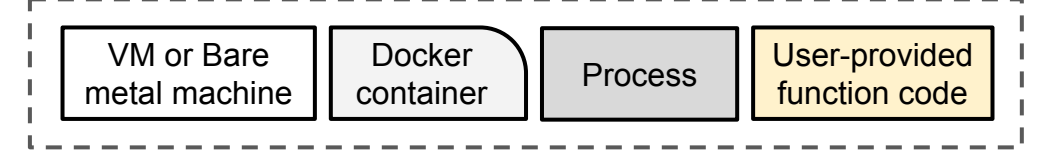

# Function Containers

*Execution environments for serverless functions*

Launcher launches new function workers, and worker threads

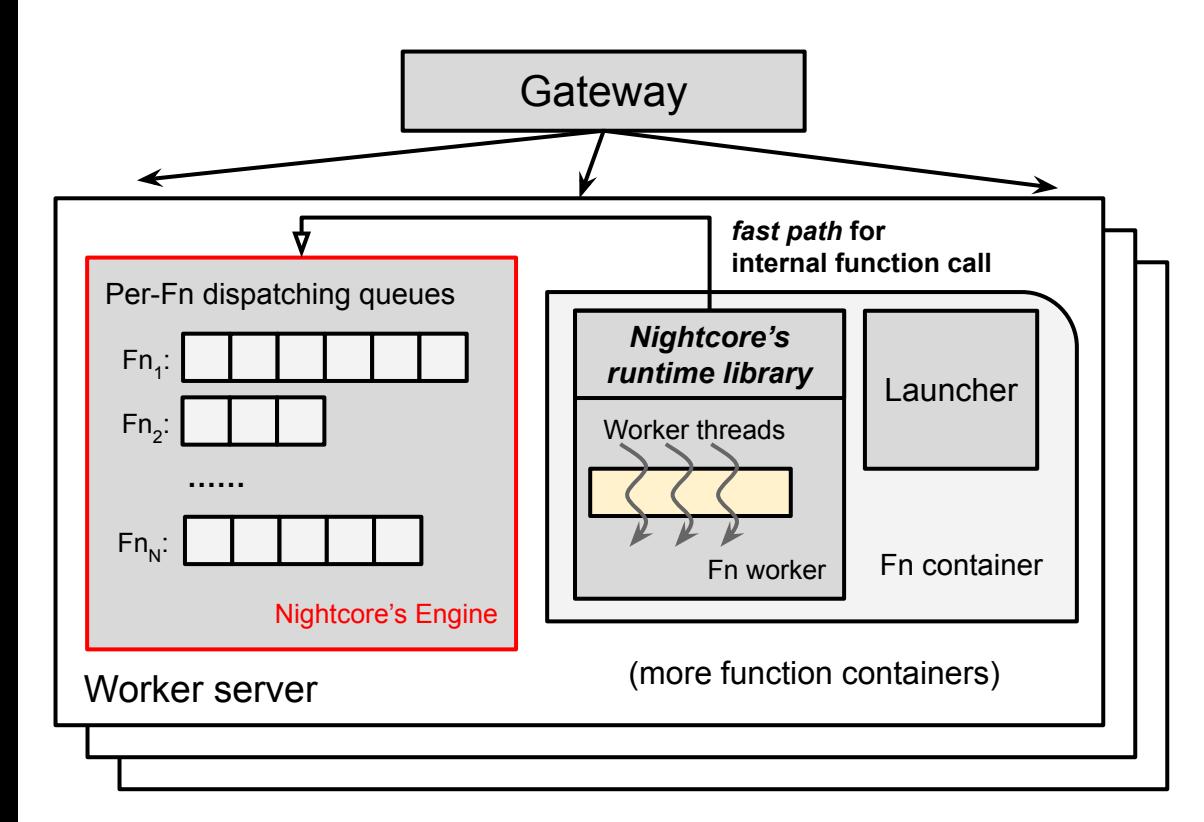

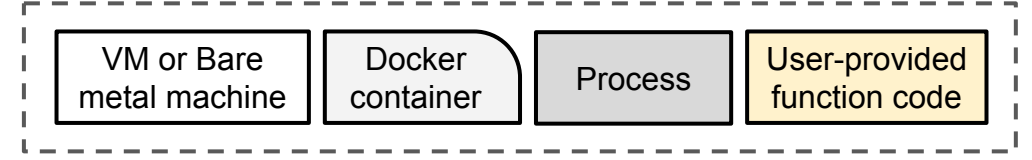

*The main Nightcore process running on each worker server*

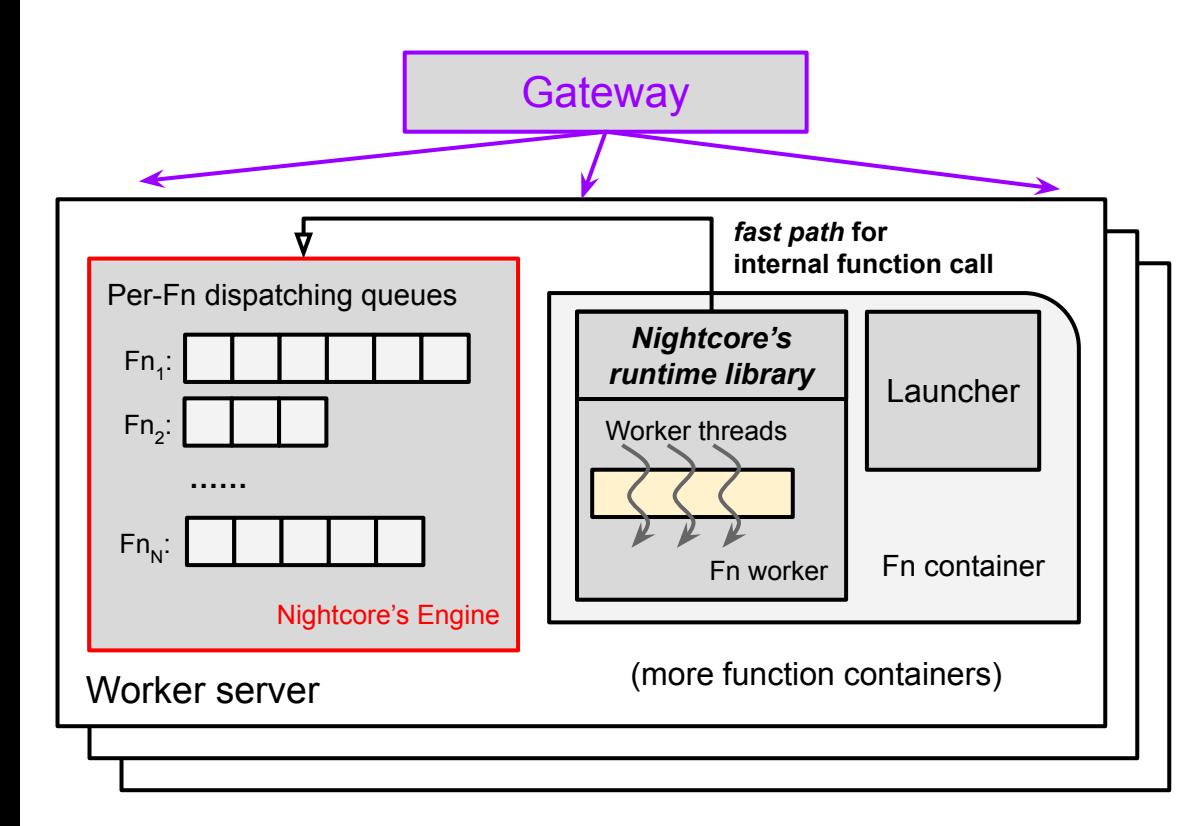

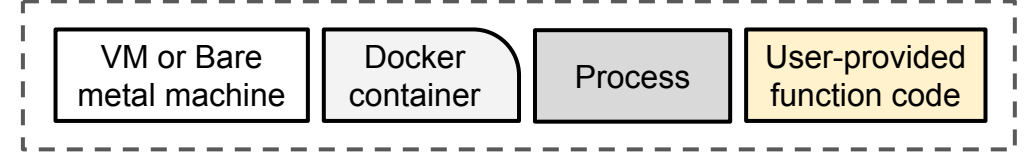

*The main Nightcore process running on each worker server*

#### Receive *external* function requests from Gateway

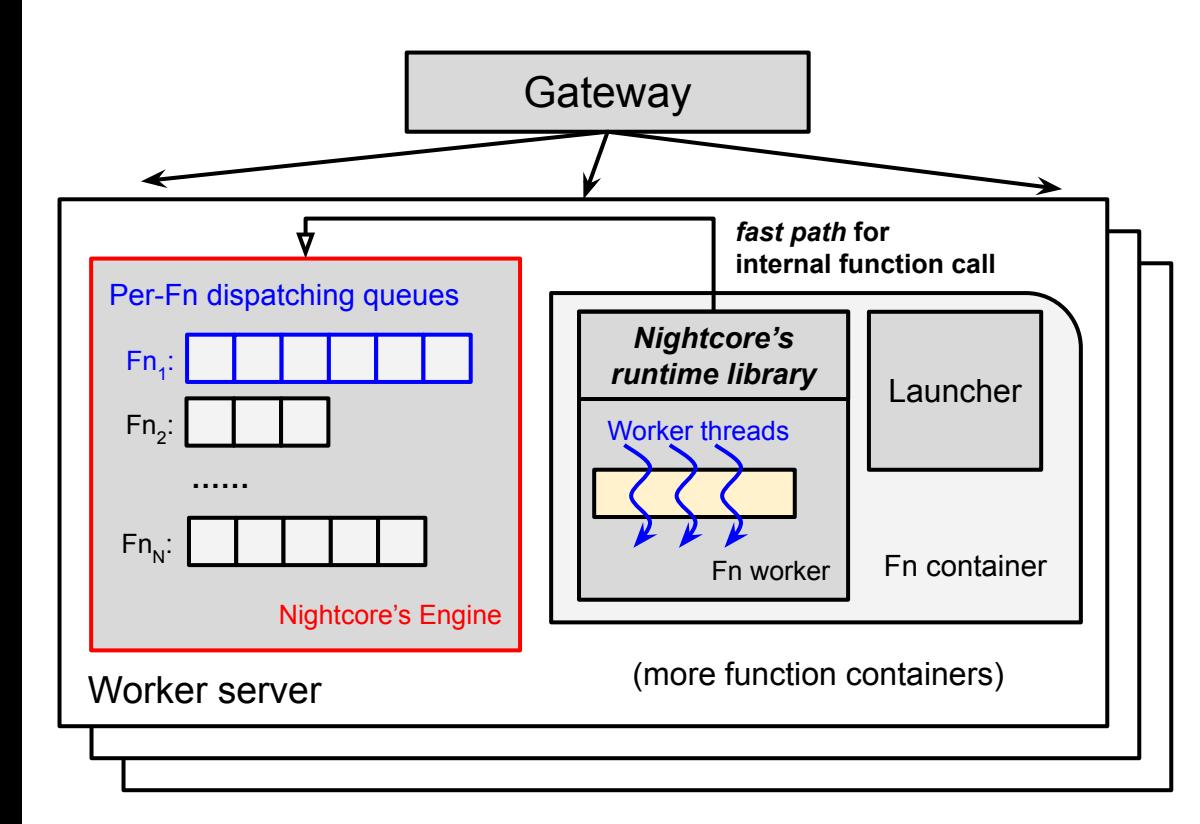

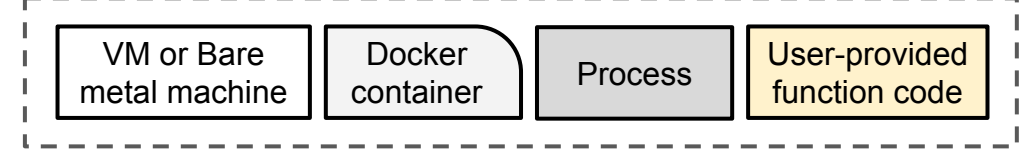

*The main Nightcore process running on each worker server*

#### Dispatch function requests to worker threads

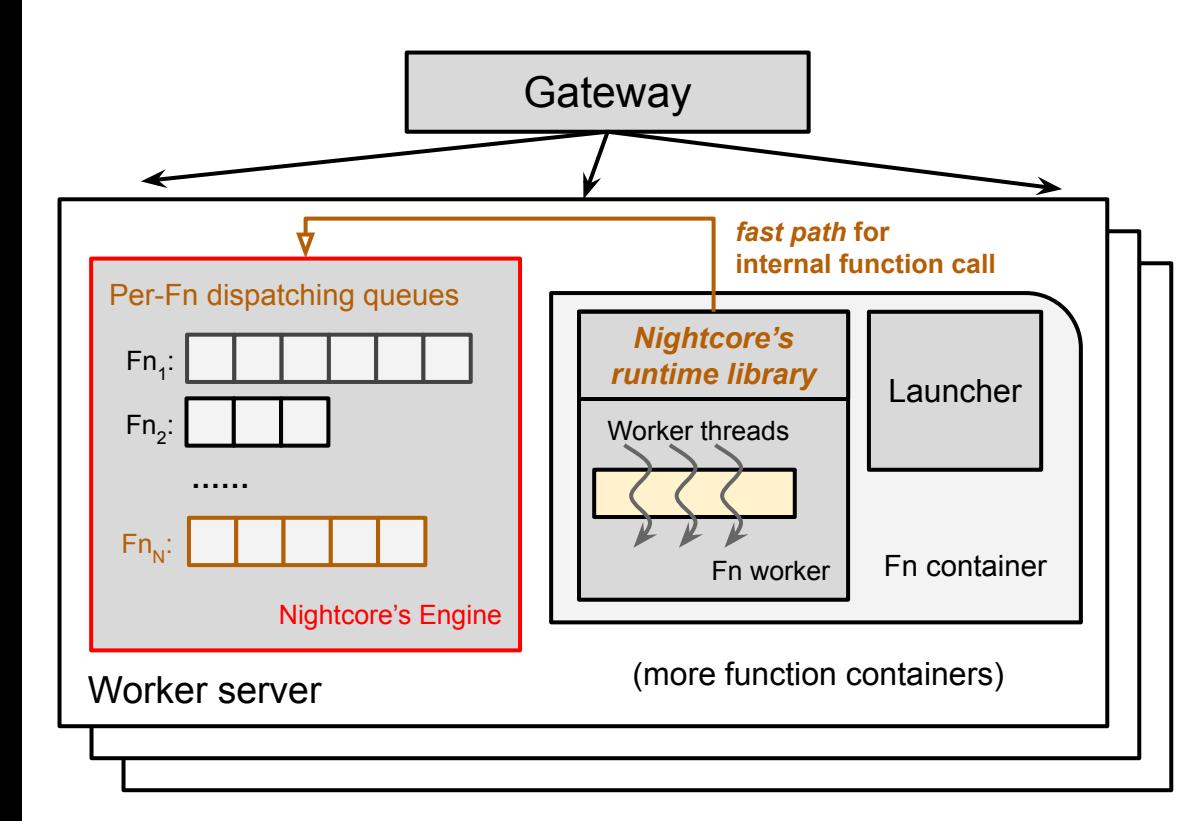

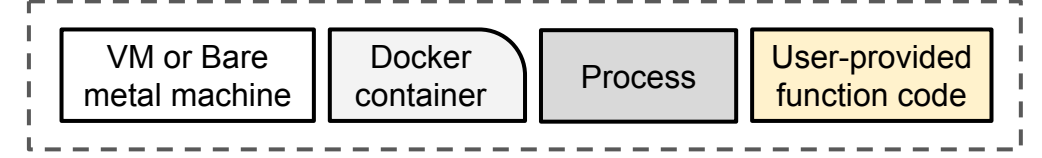

*The main Nightcore process running on each worker server*

#### Fast path for internal function calls

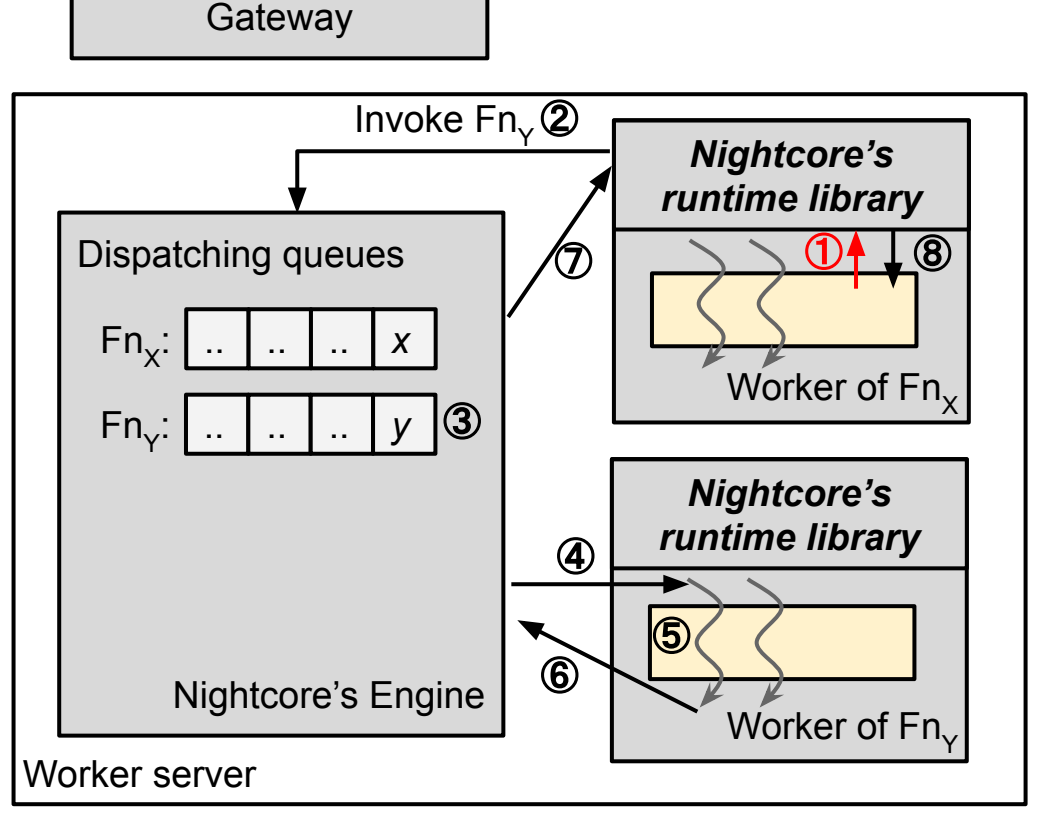

 $\textcircled{\small{1}}$  Fn<sub>y</sub> invoked via Nightcore's runtime API

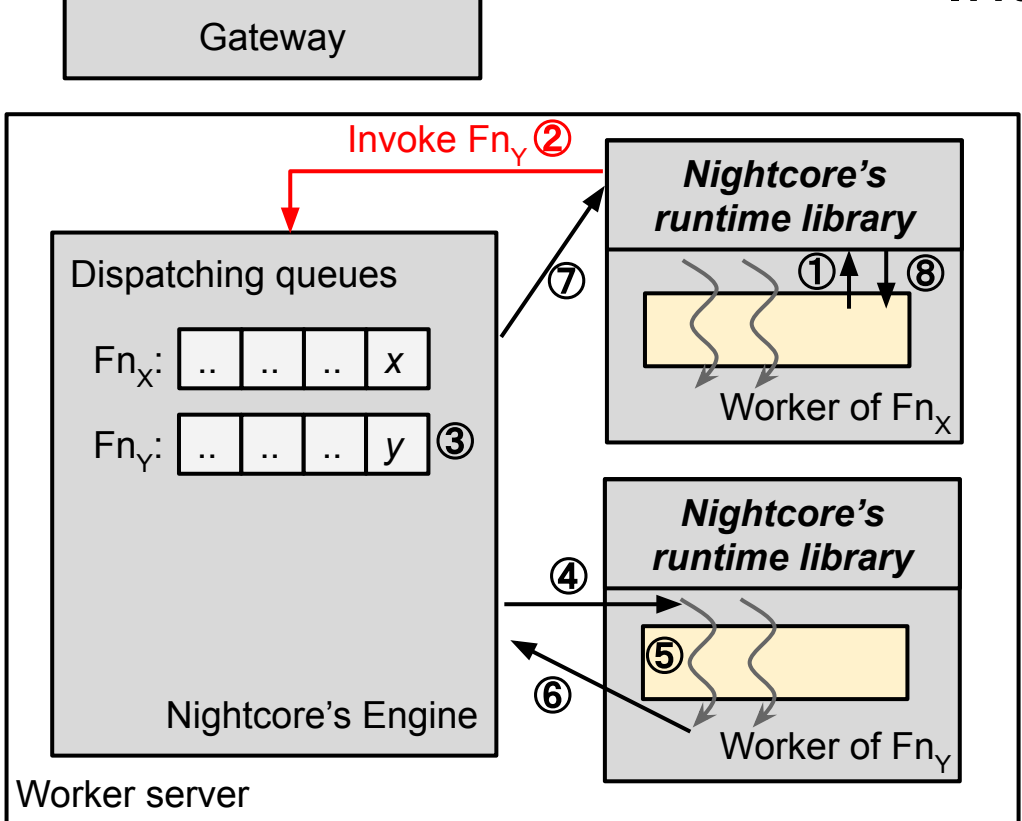

 $\textcircled{\small{1}}$  Fn<sub>y</sub> invoked via Nightcore's runtime API

② Req<sub>y</sub> sent to Nightcore's engine

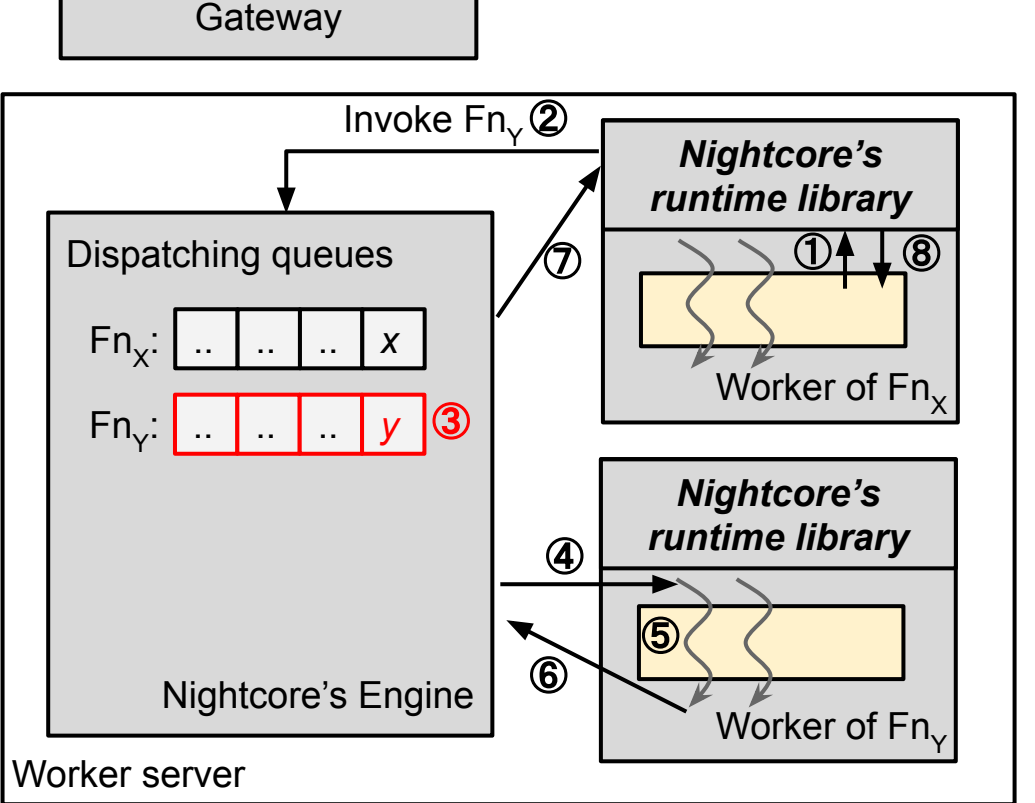

 $\textcircled{\small{1}}$  Fn<sub>y</sub> invoked via Nightcore's runtime API ② Req<sub>y</sub> sent to Nightcore's engine ③ Place req<sub>y</sub> in the dispatching queue

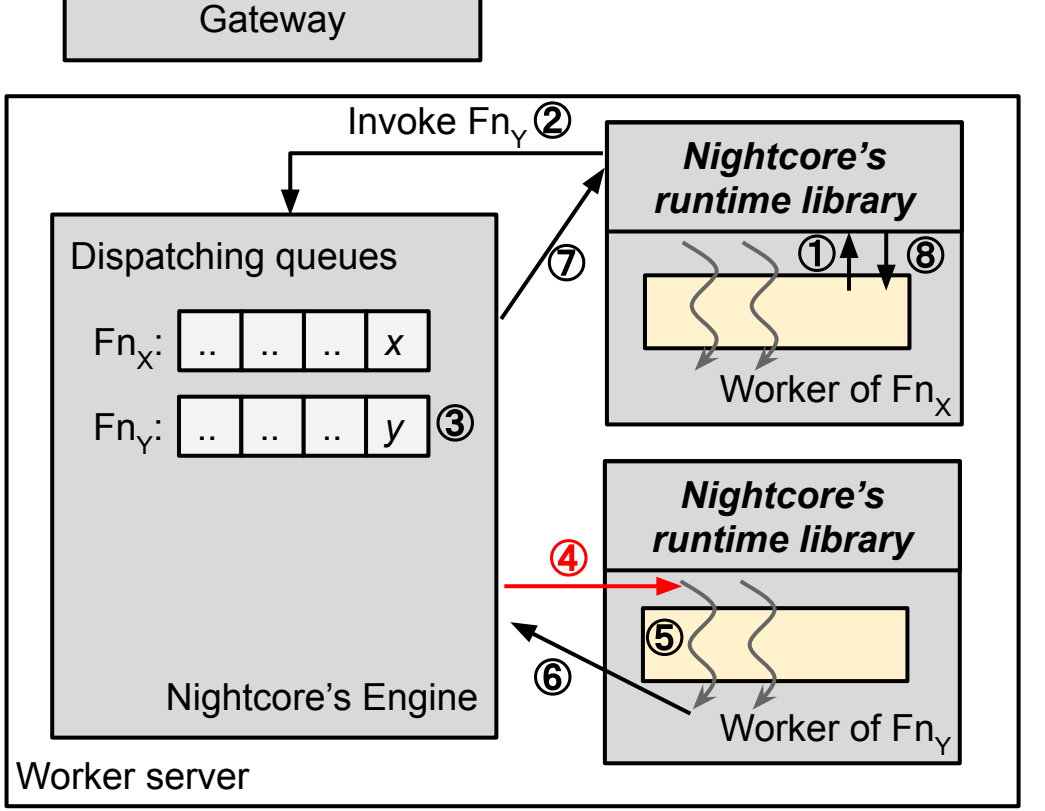

 $\textcircled{\small{1}}$  Fn<sub>y</sub> invoked via Nightcore's runtime API ② Req<sub>y</sub> sent to Nightcore's engine ③ Place req<sub>y</sub> in the dispatching queue  $\textcircled{4}$  Dispatch Req<sub>y</sub> to worker of Fn<sub>y</sub>

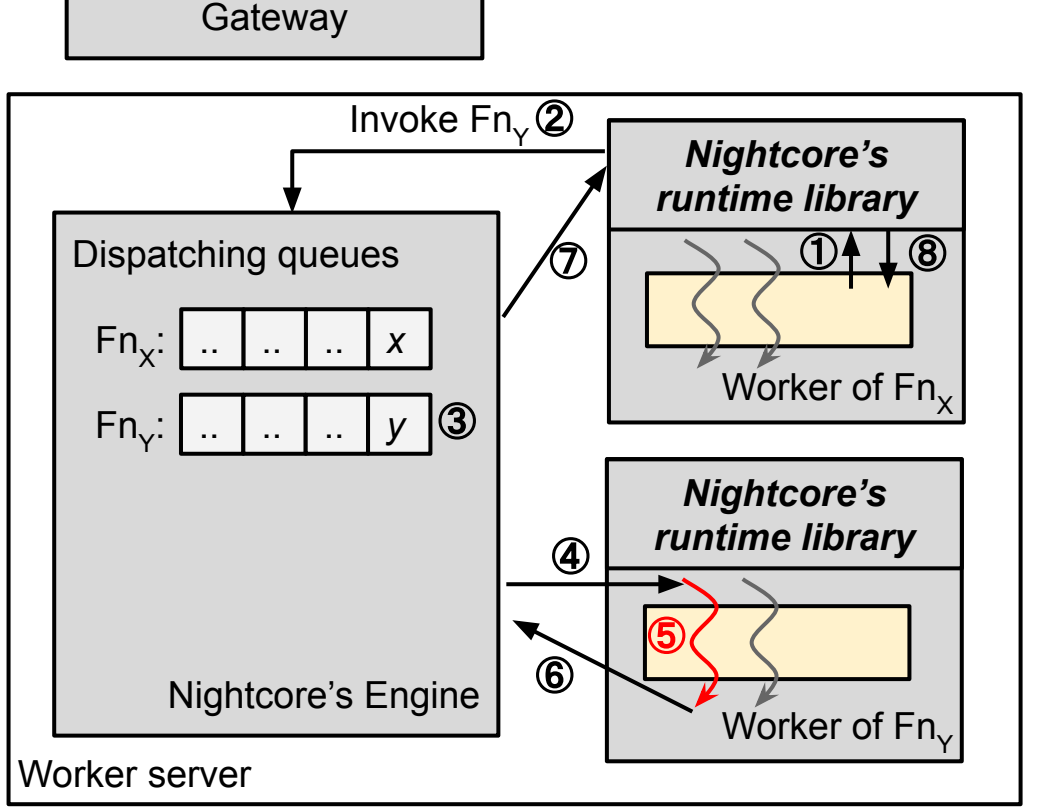

- $\textcircled{\small{1}}$  Fn<sub>y</sub> invoked via Nightcore's runtime API ② Req<sub>y</sub> sent to Nightcore's engine ③ Place req<sub>y</sub> in the dispatching queue  $\circledA$  Dispatch Req<sub>y</sub> to worker of Fn<sub>y</sub>
- 5 Worker thread executes code of Fn<sub>y</sub>

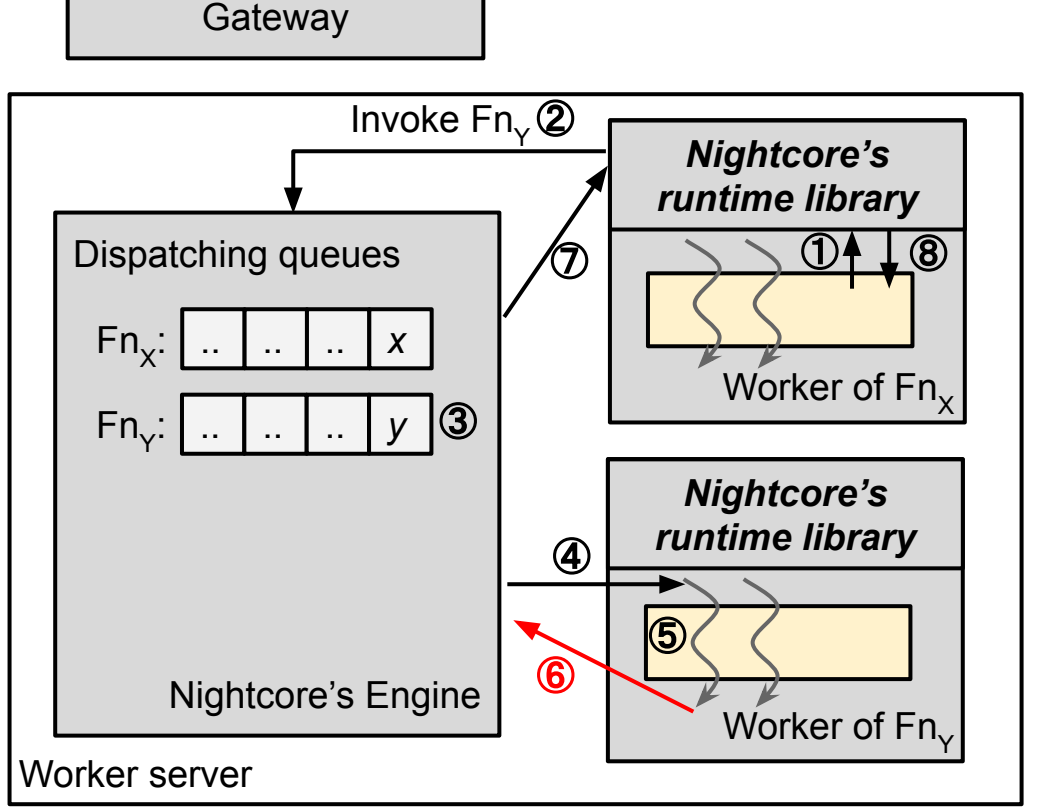

- $\textcircled{\small{1}}$  Fn<sub>y</sub> invoked via Nightcore's runtime API ② Req<sub>y</sub> sent to Nightcore's engine ③ Place req<sub>y</sub> in the dispatching queue  $\circledA$  Dispatch Req<sub>y</sub> to worker of Fn<sub>y</sub>  $\circledS$  Worker thread executes code of Fn<sub>y</sub>
- ⑥ Execution of req<sub>y</sub> completed

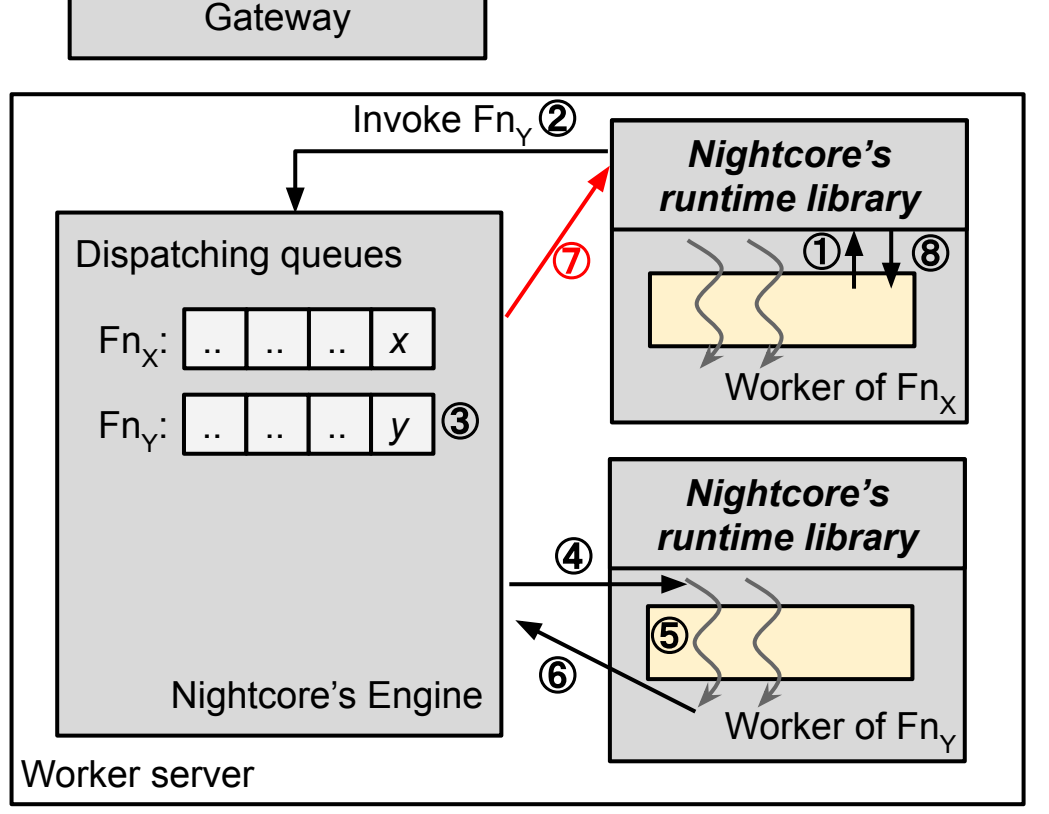

 $\textcircled{\small{1}}$  Fn<sub>y</sub> invoked via Nightcore's runtime API ② Req<sub>y</sub> sent to Nightcore's engine ③ Place req<sub>y</sub> in the dispatching queue  $\circledA$  Dispatch Req<sub>y</sub> to worker of Fn<sub>y</sub>  $\circledS$  Worker thread executes code of Fn<sub>y</sub> ⑥ Execution of req<sub>y</sub> completed  $\circled{7}$  Send output back to worker of Fn<sub>x</sub>

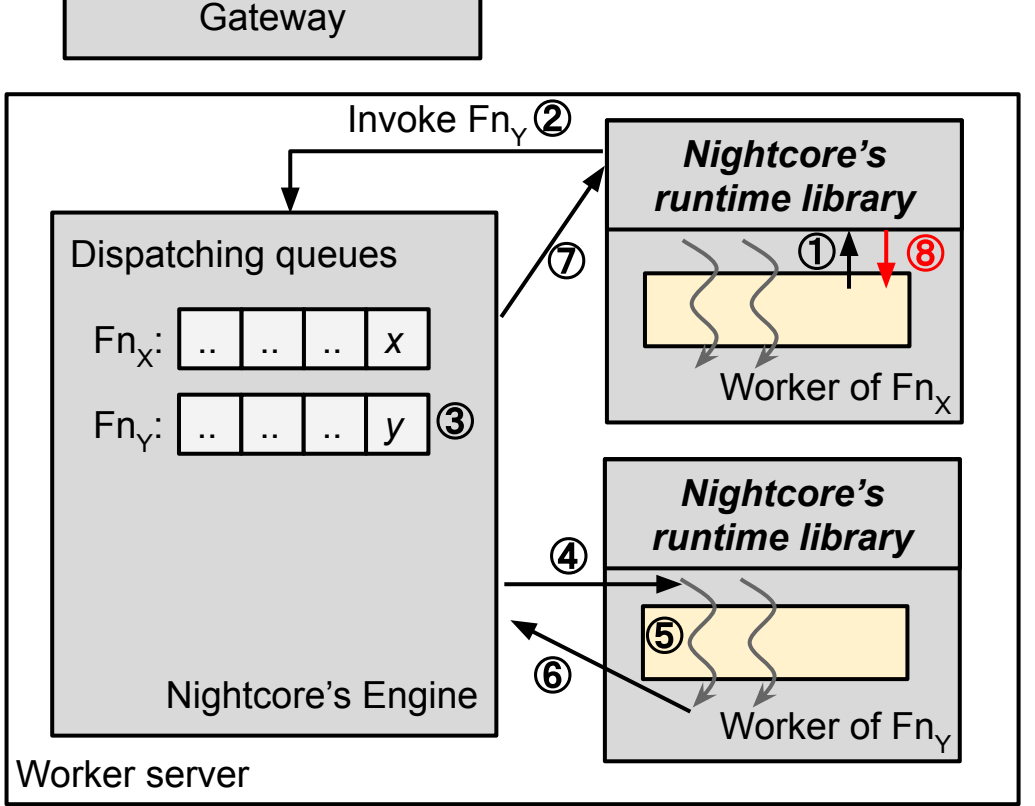

 $\textcircled{\small{1}}$  Fn<sub>y</sub> invoked via Nightcore's runtime API ② Req<sub>y</sub> sent to Nightcore's engine ③ Place req<sub>y</sub> in the dispatching queue  $\circledA$  Dispatch Req<sub>y</sub> to worker of Fn<sub>y</sub>  $\circledS$  Worker thread executes code of Fn<sub>y</sub> ⑥ Execution of req<sub>y</sub> completed  $\circled{7}$  Send output back to worker of Fn<sub>y</sub>  $\circledR$  Execution flow returns back to code of Fn $_{\mathsf{x}}$ 

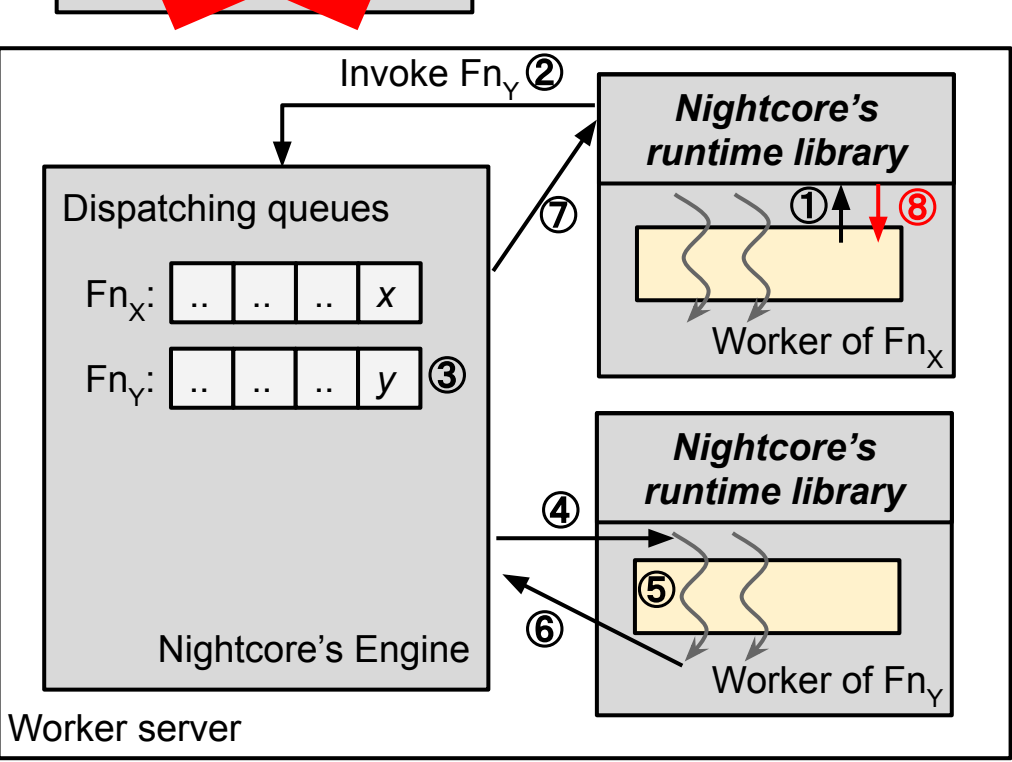

Gateway

# Internal Function Request

 $\textcircled{\small{1}}$  Fn<sub>y</sub> invoked via Nightcore's runtime API ② Req<sub>y</sub> sent to Nightcore's engine ③ Place req<sub>y</sub> in the dispatching queue  $\circledA$  Dispatch Req<sub>y</sub> to worker of Fn<sub>y</sub>  $\circledS$  Worker thread executes code of Fn<sub>y</sub> ⑥ Execution of req<sub>y</sub> completed  $\circled{7}$  Send output back to worker of Fn<sub>x</sub>  $\circledR$  Execution flow returns back to code of Fn $_{\mathsf{x}}$ 

# Nightcore's Techniques

- Optimizing locality of internal function calls
- High optimizations for local I/Os
	- Low-latency message channels
	- Event-driven concurrency
- Managing per-microservice concurrency to mitigate load variation

# Nightcore's Low-Latency Message Channel

We need IPC primitive for function worker I/Os

- One straightforward option a feature-rich RPC framework like gRPC
- But wait, RPC protocols have μs-scale overheads (*killer microseconds*!)

Nightcore builds its own message channels for best performance

- Built on top of OS pipes
- Transmit fixed-size 1KB messages

Deliver messages in **3.4**μs

• In contrast, gRPC over Unix sockets takes 13us for sending 1KB RPC payloads

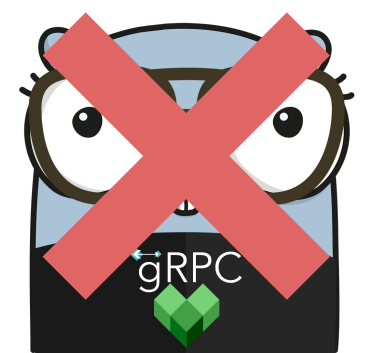

#### Nightcore's Low-Latency Message Channel

Why choosing 1KB as the message size?

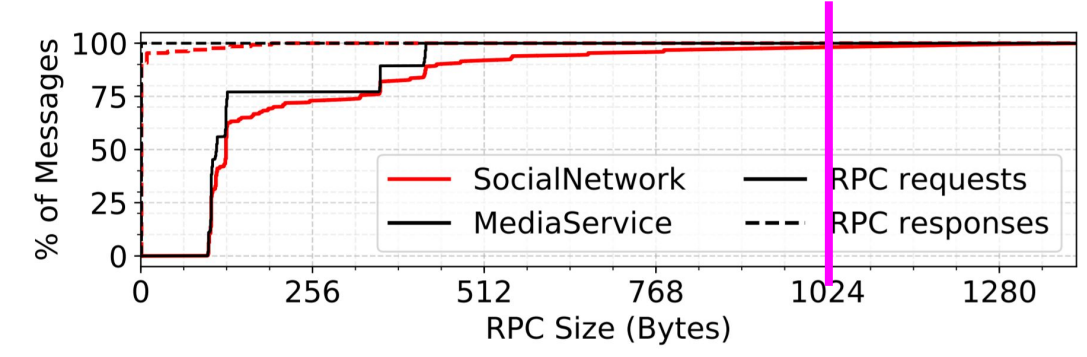

Distribution of RPC sizes across microservices in DeathStarBench

# Event-Driven Concurrency for Best Efficiency

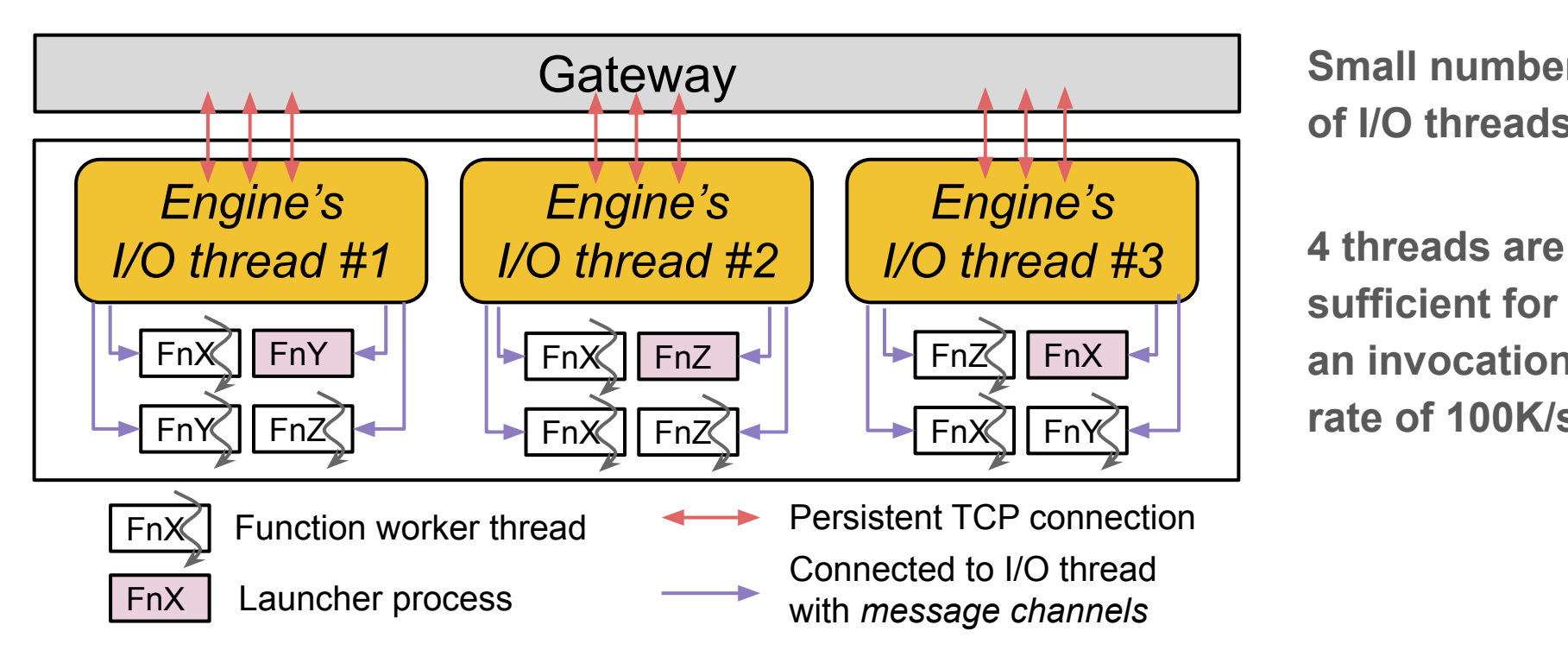

**Small number of I/O threads**

**sufficient for an invocation rate of 100K/s**

# Nightcore's Techniques

- Optimizing locality of internal function calls
- High optimizations for local I/Os
	- Low-latency message channels
	- Event-driven concurrency
- Managing per-microservice concurrency to mitigate load variation

#### Internal Load Variations within Microservices

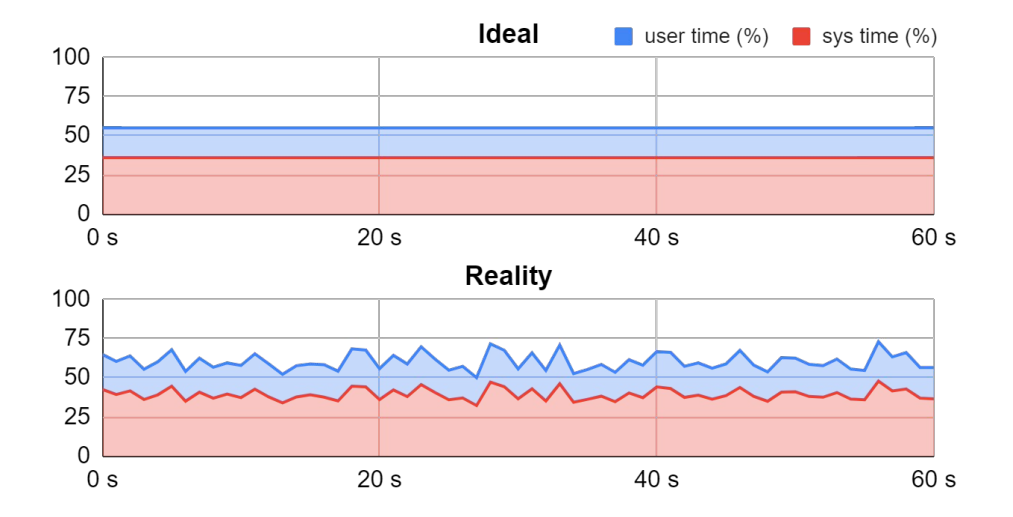

Timeline of CPU utilization Running SocialNetwork microservices at a *fixed* request rate

#### *Why this happens?*

Stage-based nature of microservices  $\rightarrow$  Complex internal load dynamics

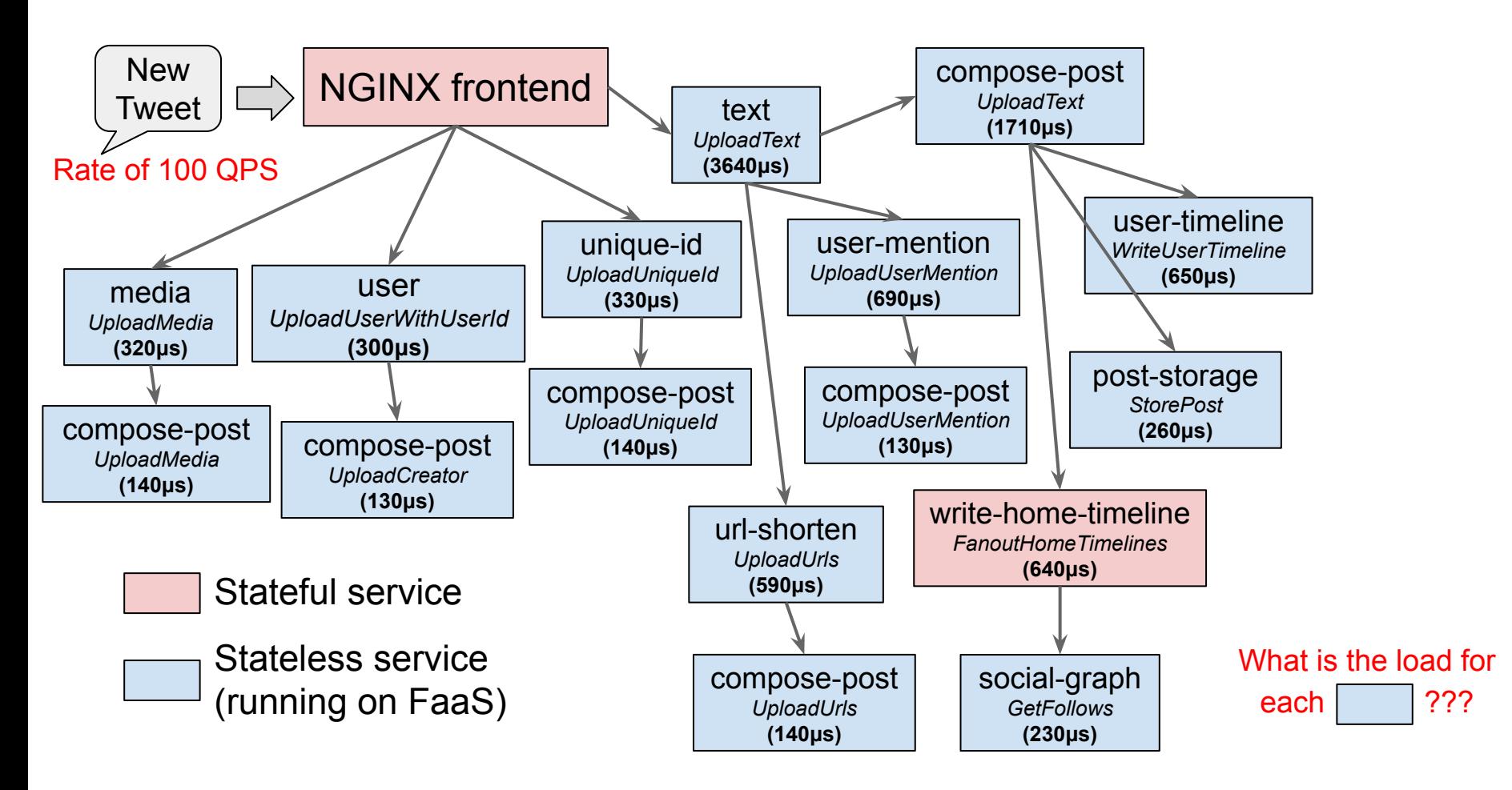

#### Internal Load Variations within Microservices

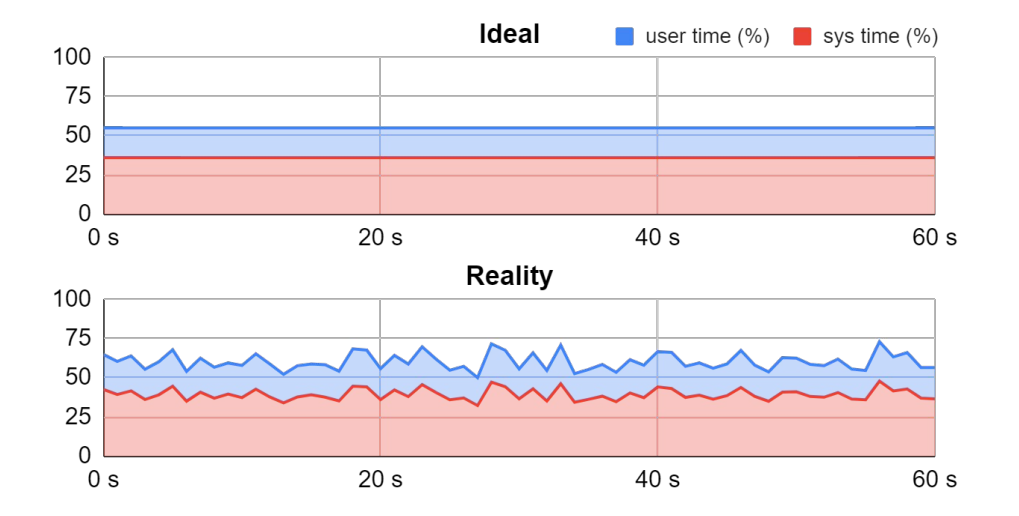

Timeline of CPU utilization Running SocialNetwork microservices at a *fixed* request rate

#### *Why this happens?*

Stage-based nature of microservices  $\rightarrow$  Complex internal load dynamics

Overusing concurrency for bursty load  $\rightarrow$  Worse overall performance

# Nightcore's Managed Concurrency

Per-function concurrency target

- Limiting concurrent execution  $\rightarrow$  Prevent overuse of concurrency
- Dynamically computed with input load

(concurrency target) = (invocation rate)  $\times$  (function execution time)

*Computed by exponential weight average*

Timeline of CPU utilization Running SocialNetwork microservices at a *fixed* request rate

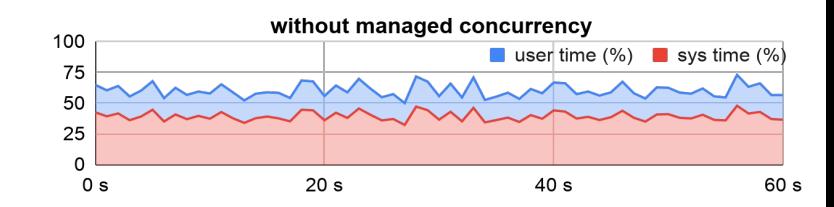

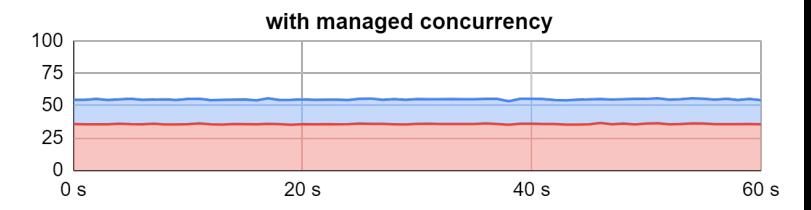

"Flatten the curve"

#### Nightcore's Managed Concurrency

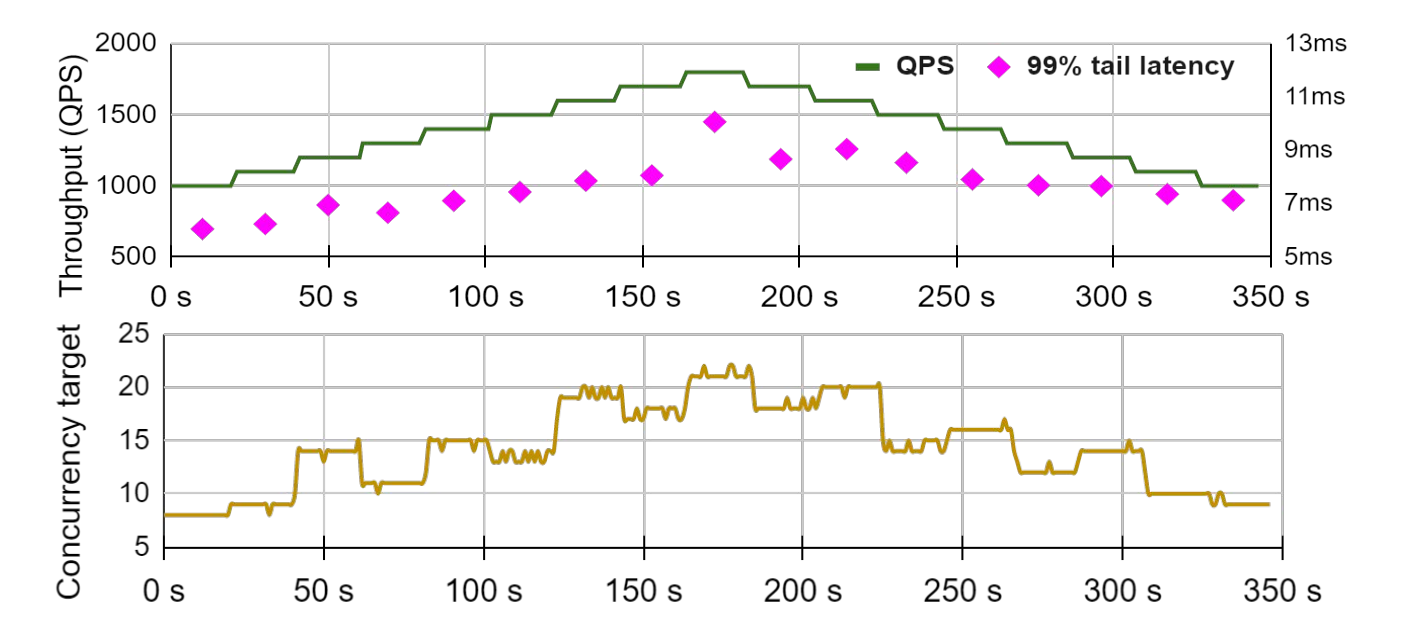

Adaptive to load changes

### Finally, Do We Achieve Our Performance Goals?

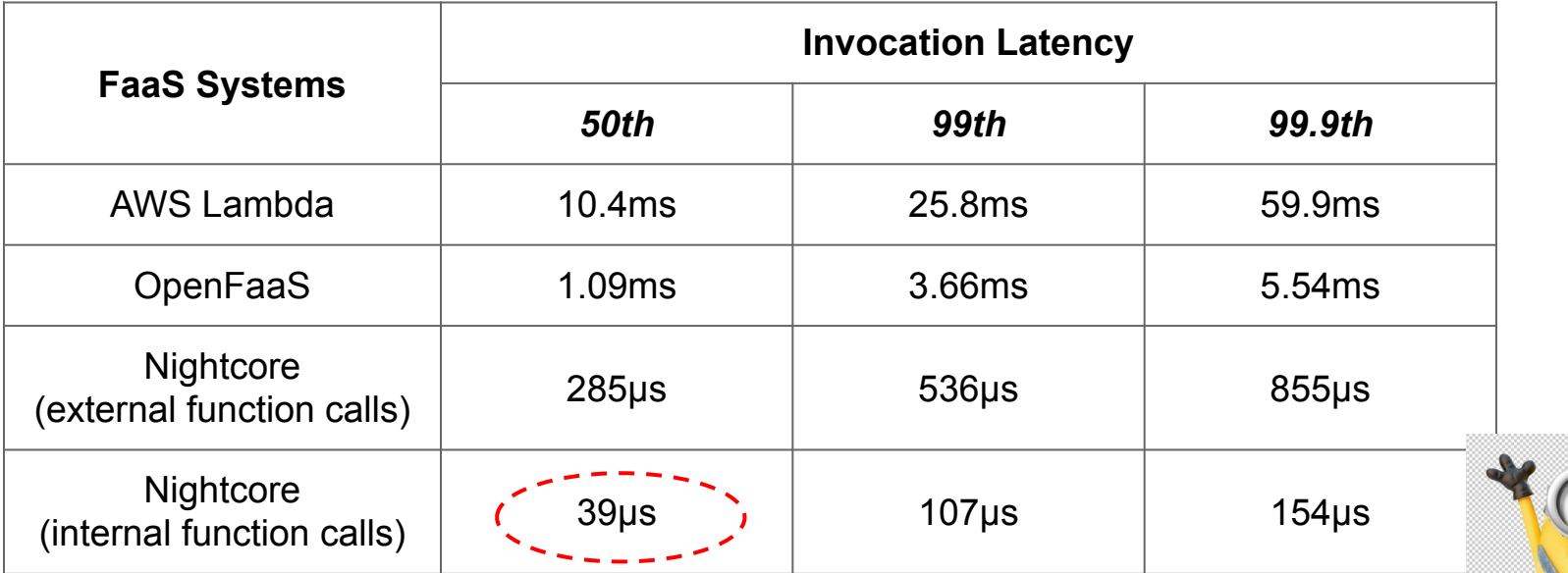

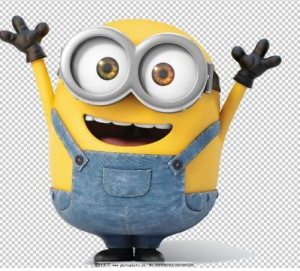

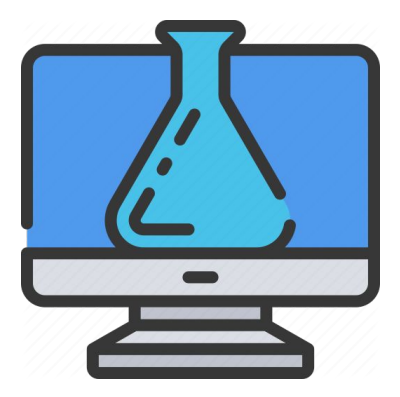

# **Evaluation**

*A nightcore edit is a cover track that speeds up the pitch and time of its source material by 10–30%.*

# Benchmark Workloads

DeathStarBench [ASPLOS '19]

- **SocialNetwork**
- MovieReviewing
- HotelReservation

Google's HipsterShop microservices

# Systems for Comparison

RPC servers ― non-serverless deployment of microservices

OpenFaaS ― FaaS system deployed in the same way as Nightcore

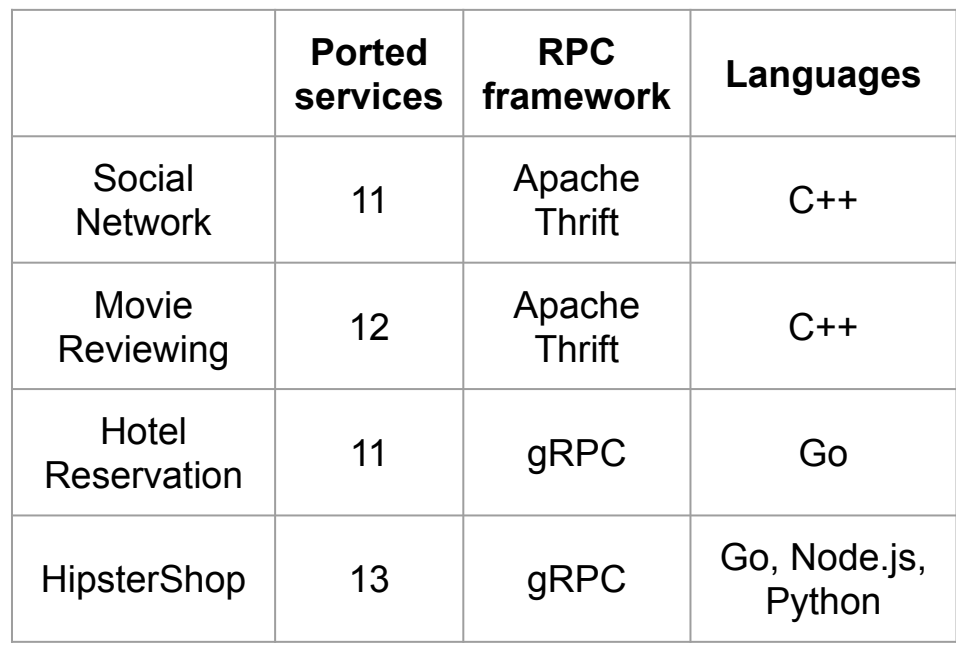

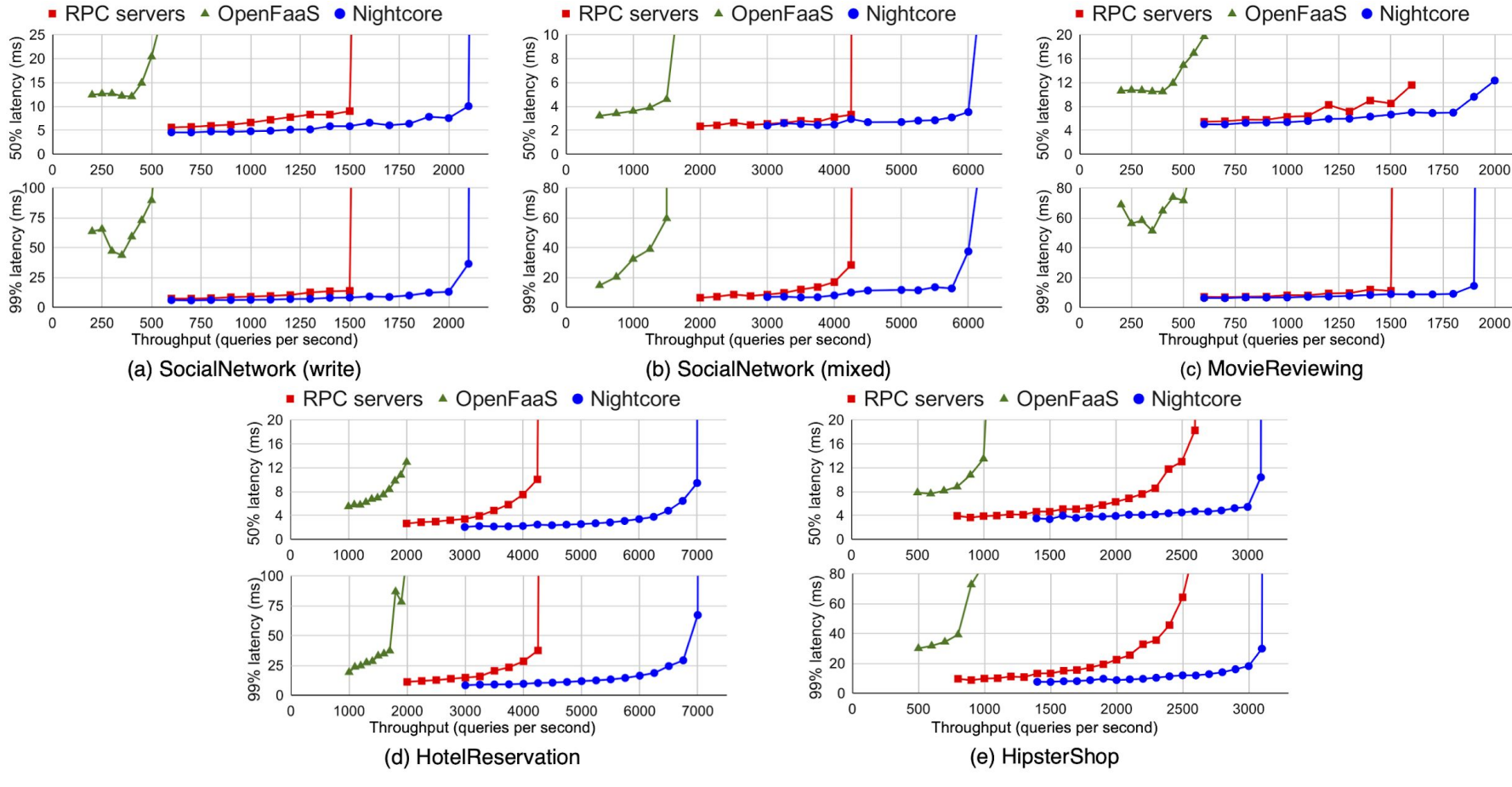

OpenFaaS and Nightcore: one worker VM runs all functions

Single-Server Experiment

RPC servers: one VM runs all RPC servers

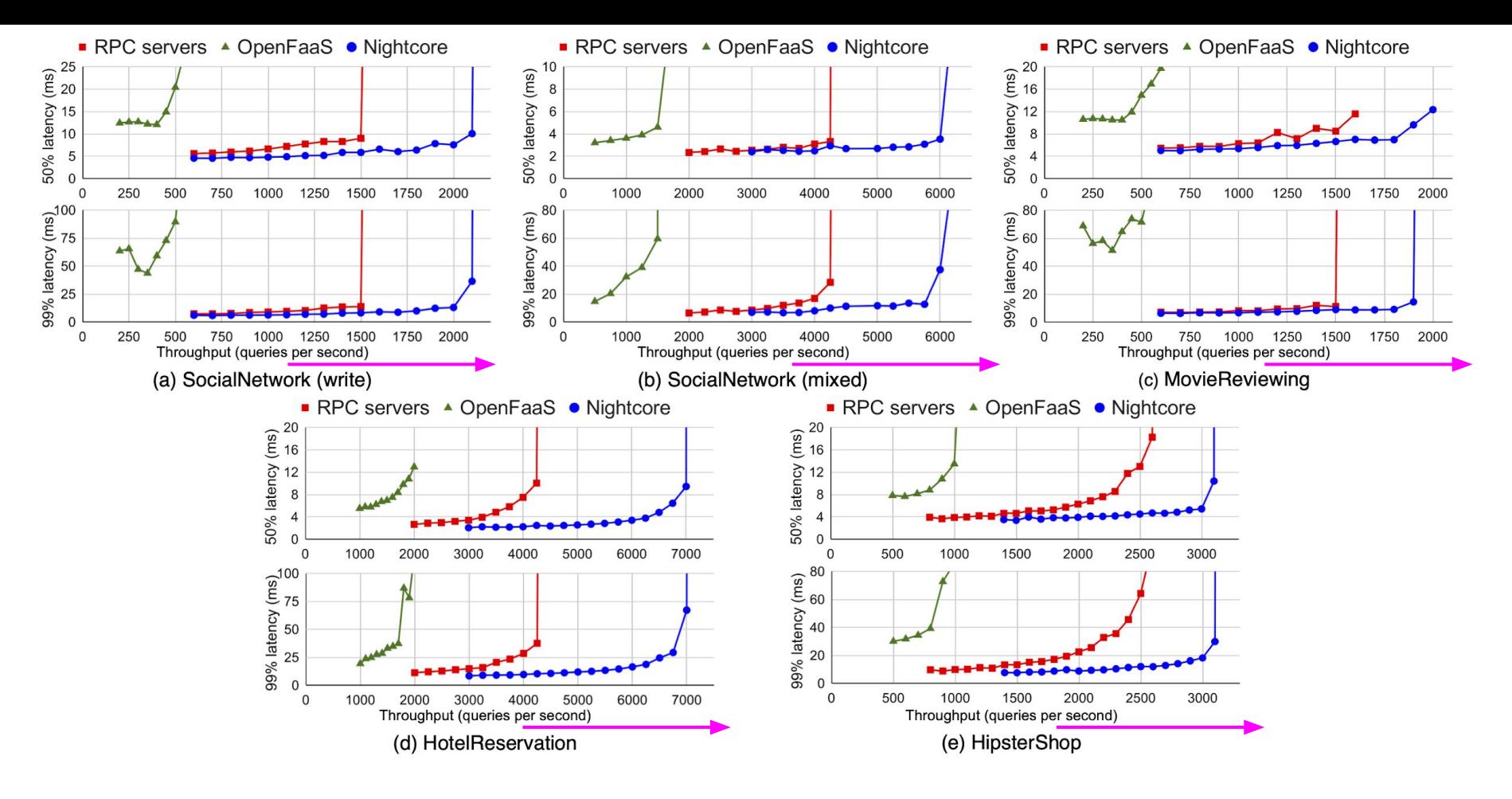

**X-axis: throughput (QPS)**

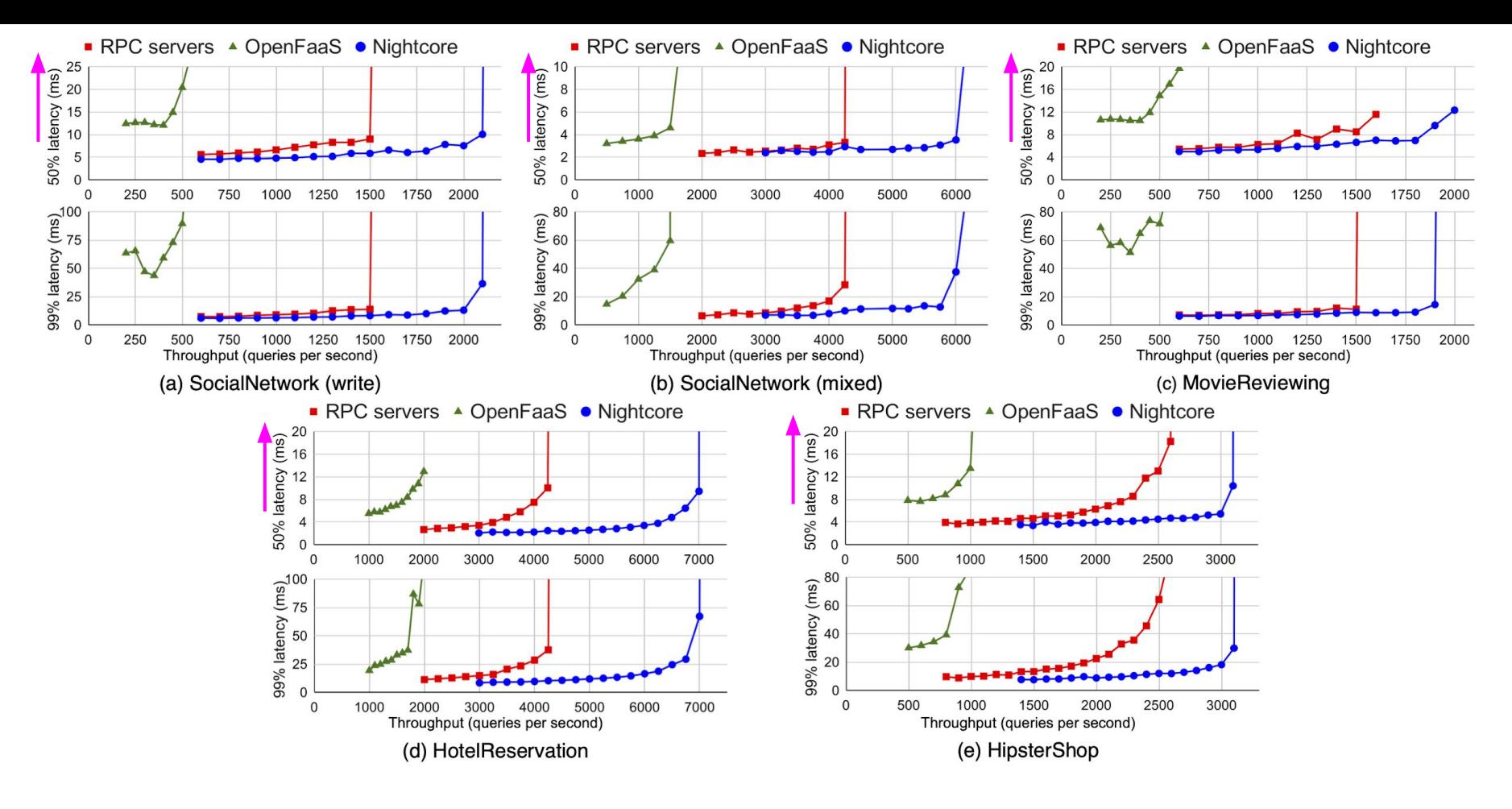

**Upper chart: median latency**

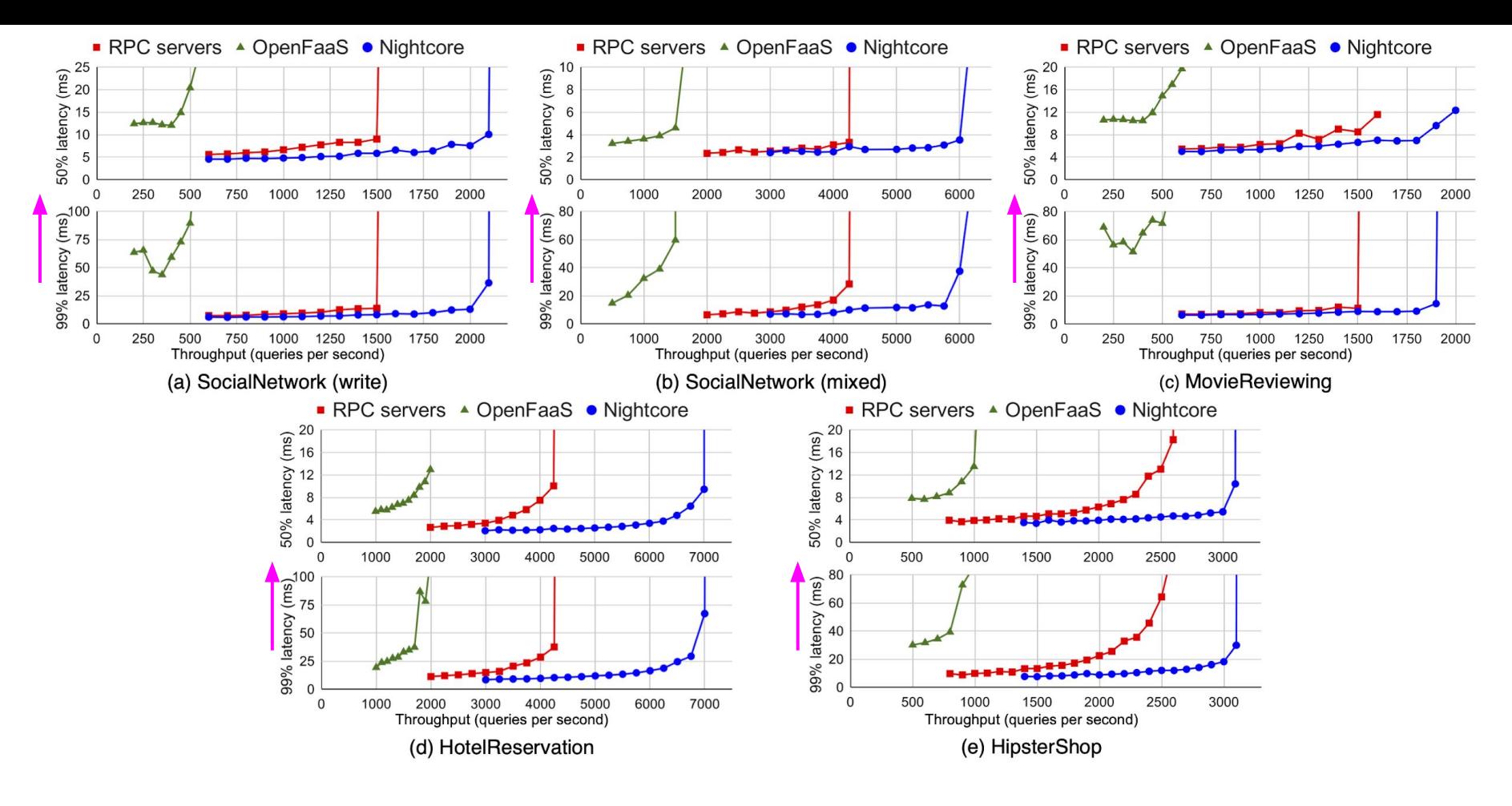

**Lower chart: tail latency**

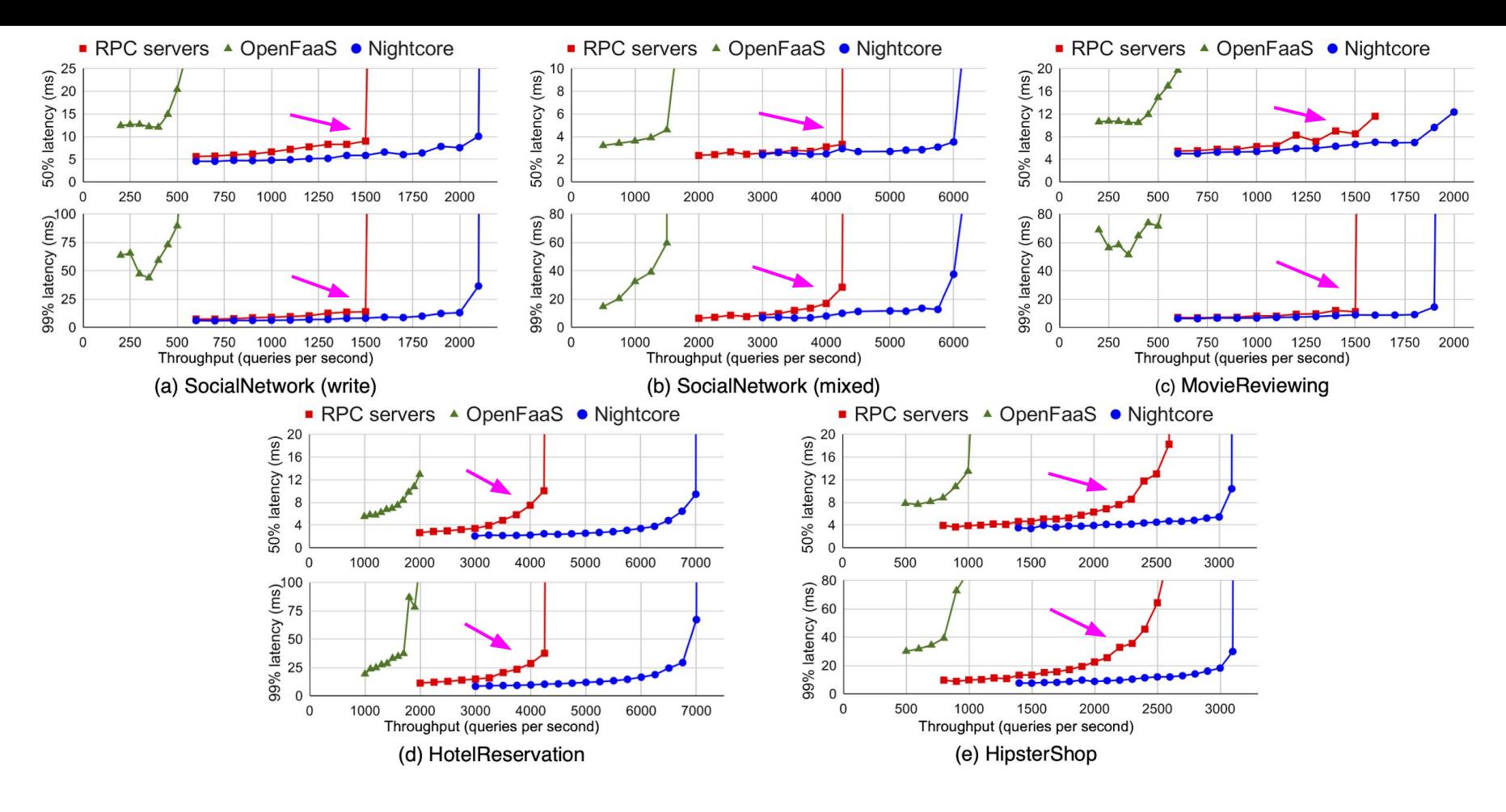

RPC servers ―**the ordinary choice for microservices**

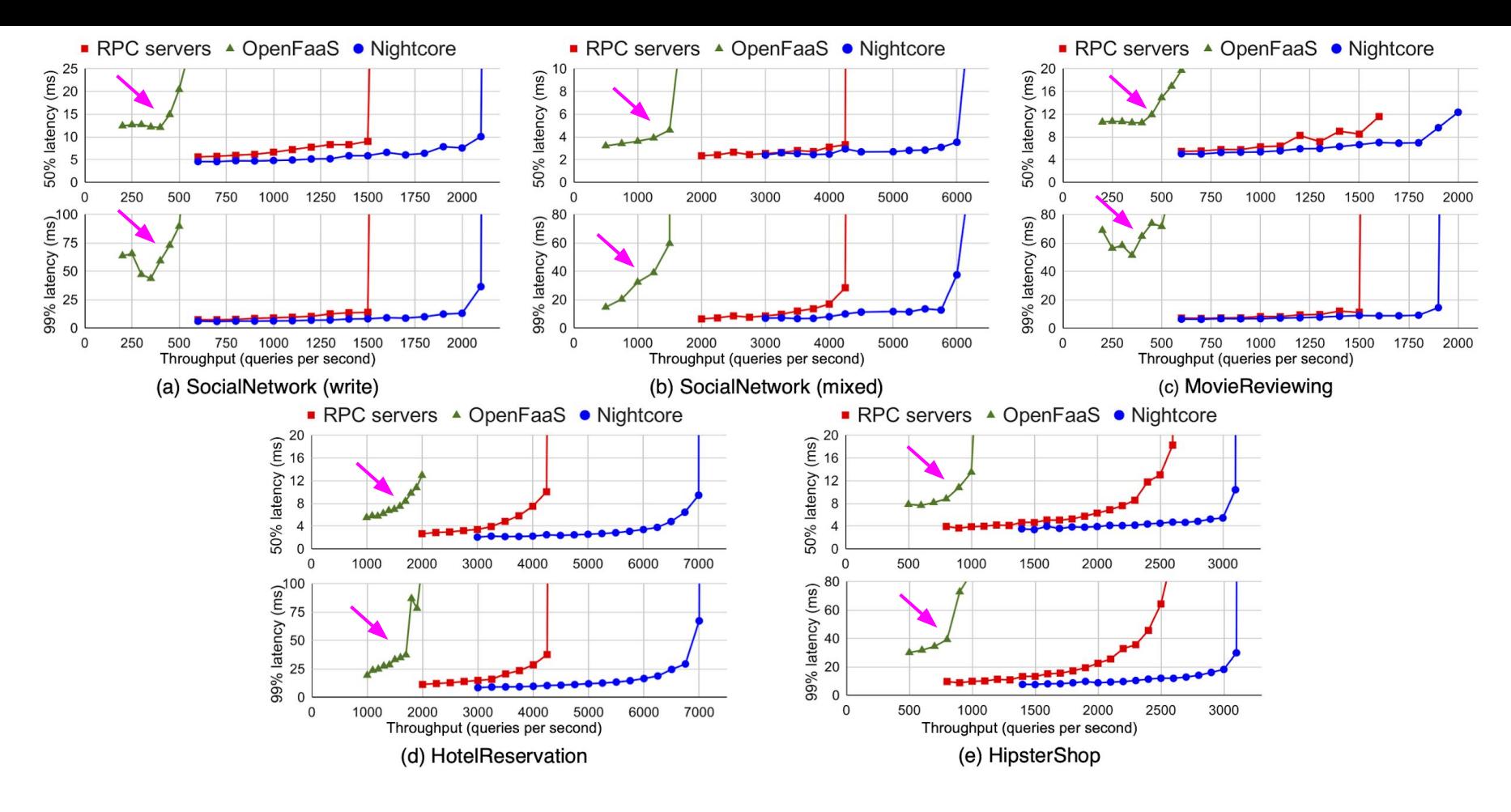

OpenFaaS ―**microservices on FaaS, but a worse choice**

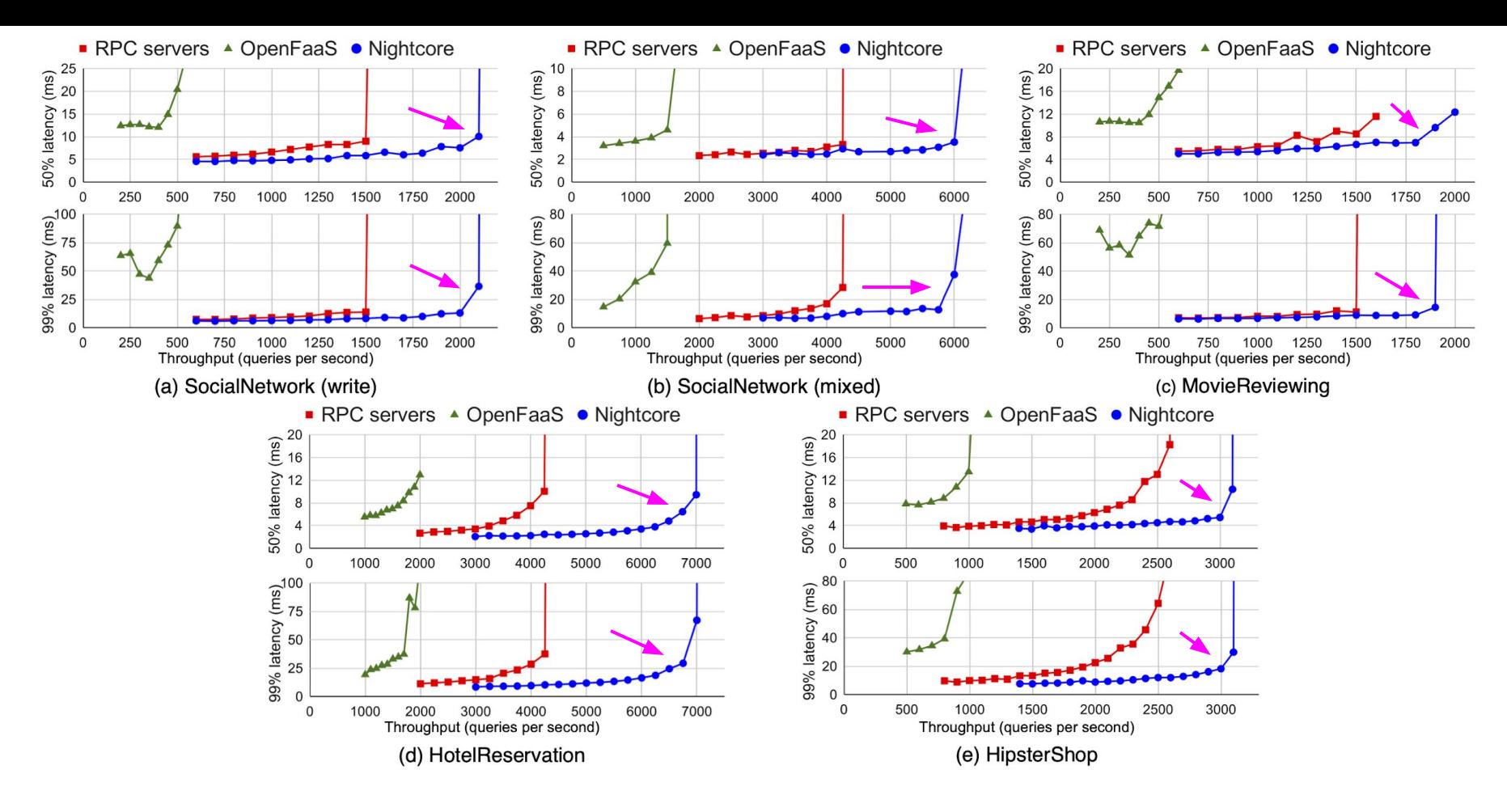

Nightcore ―**let FaaS shine for microservices**

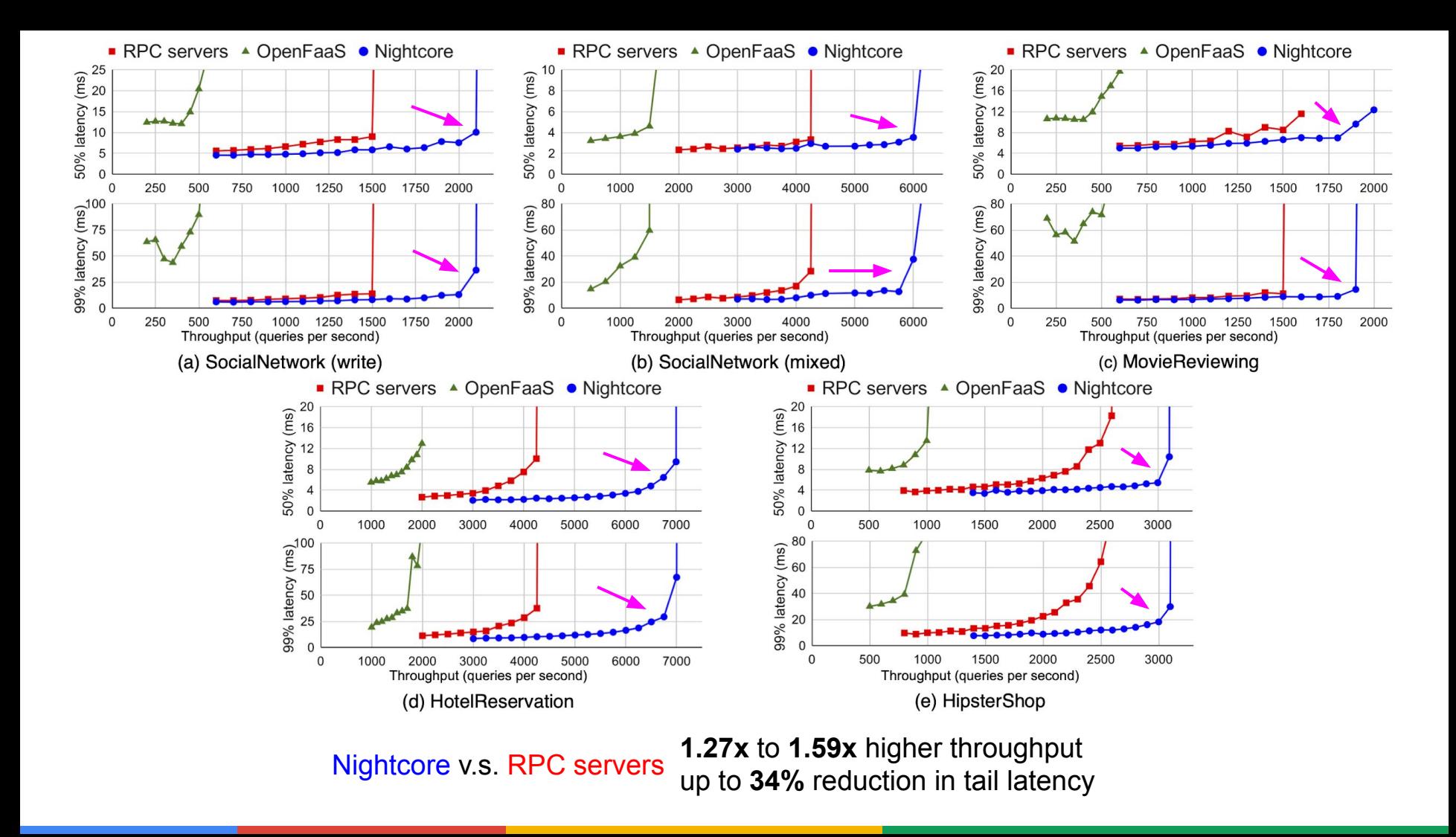

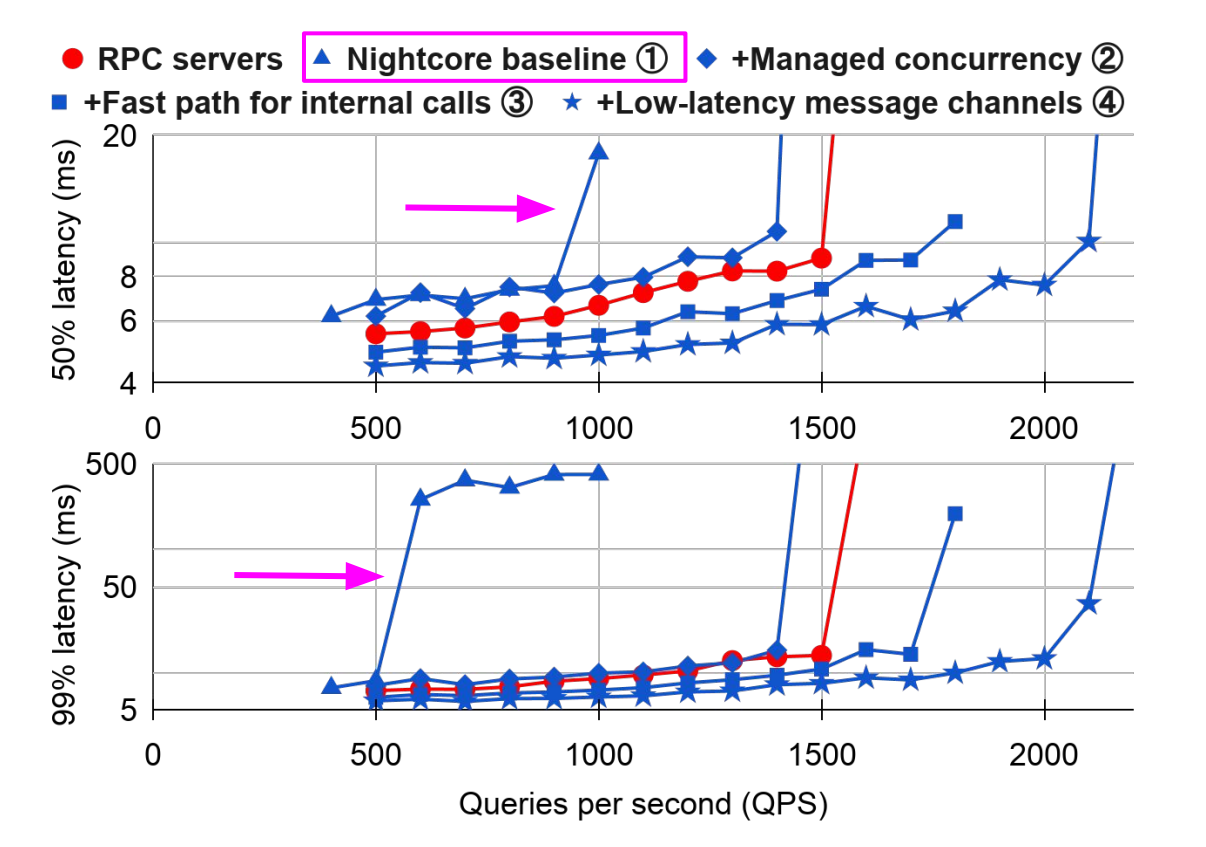

1/3 throughput of RPC servers

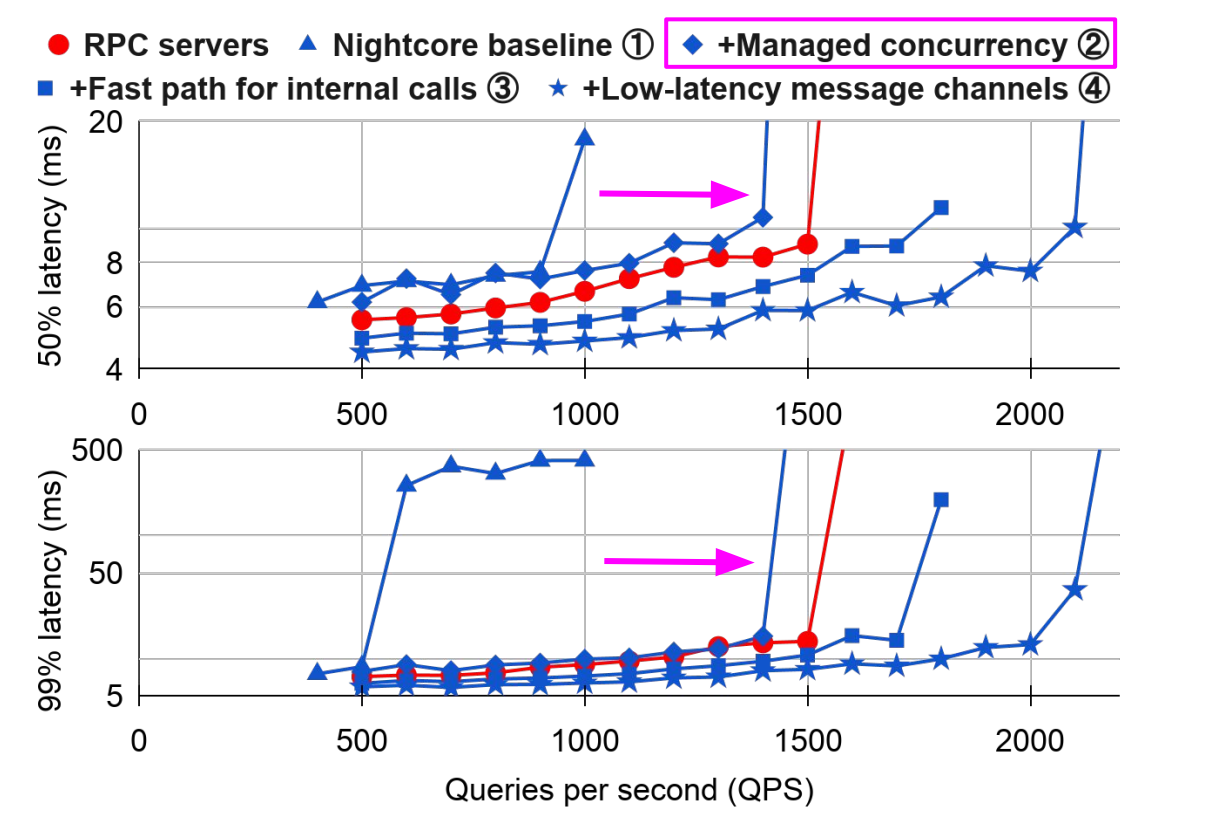

throughput closed to RPC servers

much better tail latency

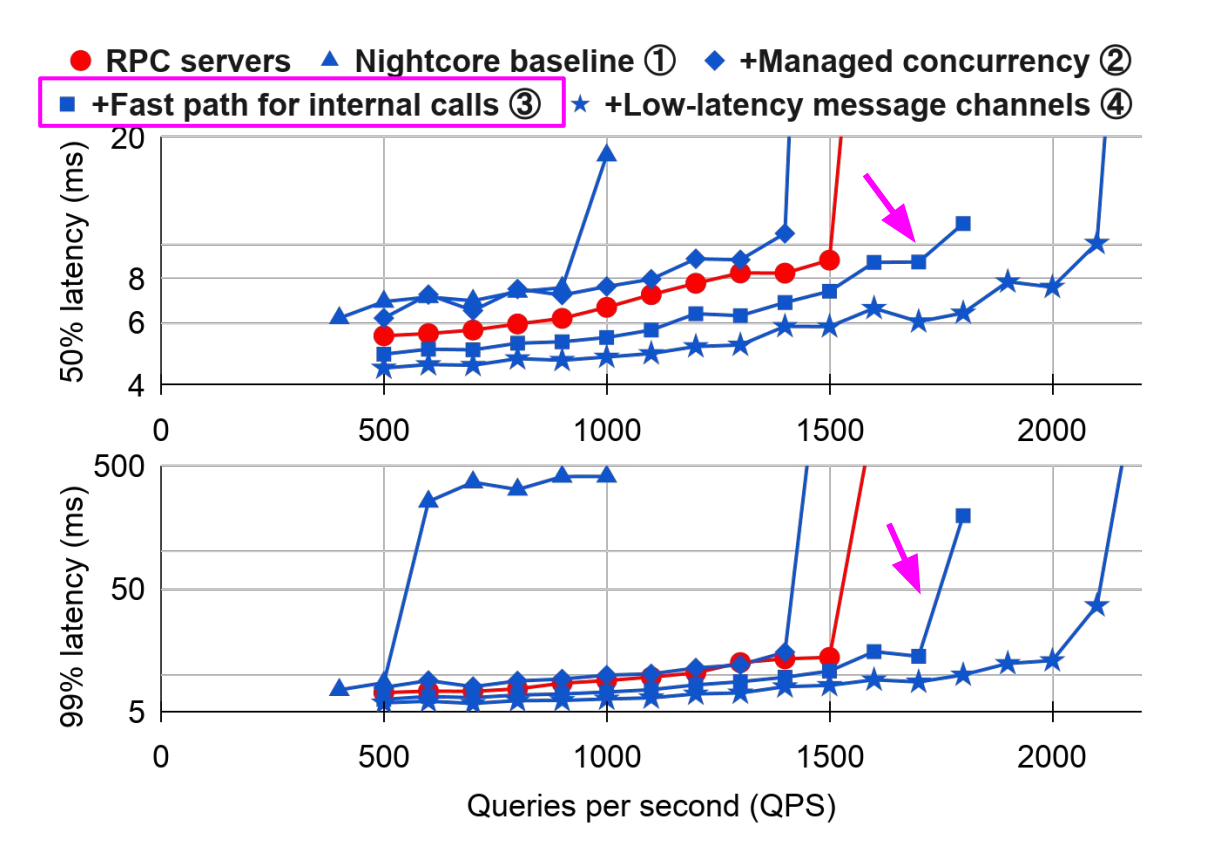

slightly better than RPC servers

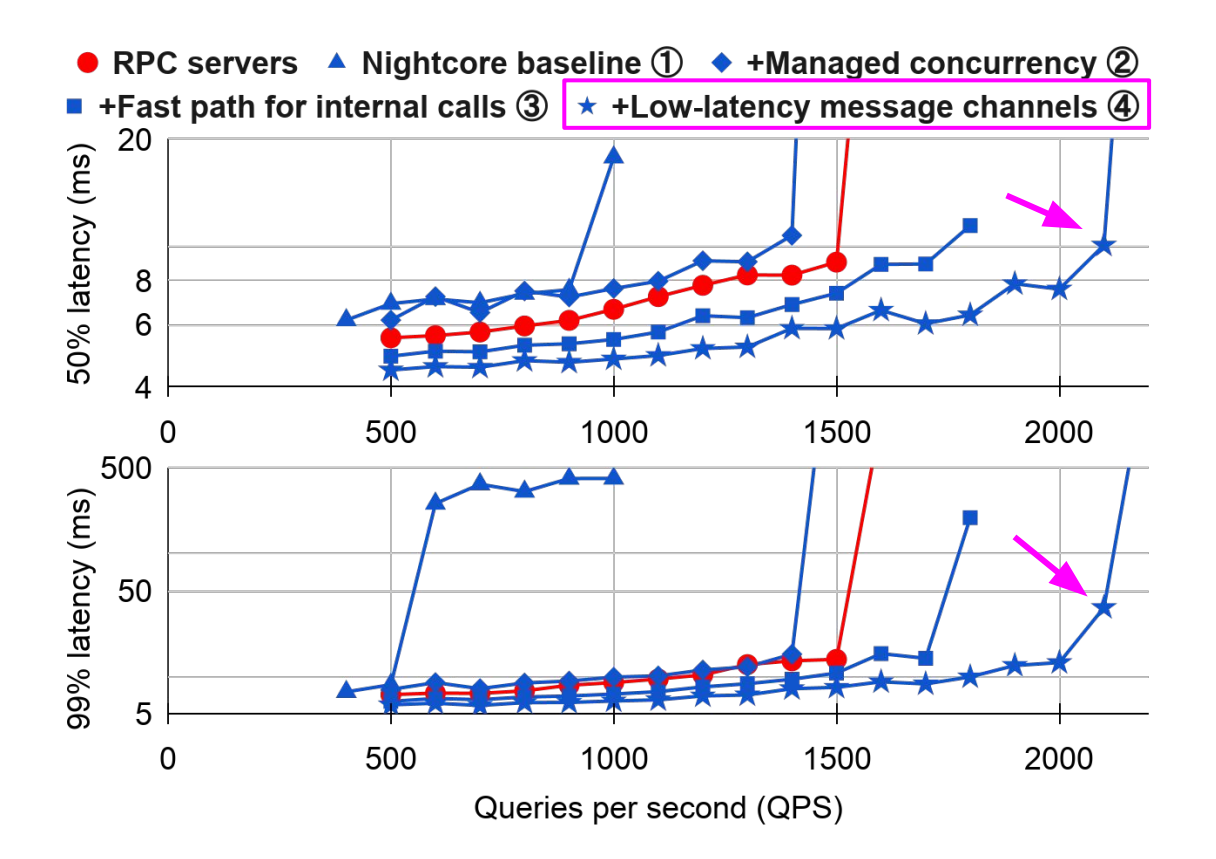

**1.33x** higher throughput than RPC servers

# Weak Scaling of Nightcore

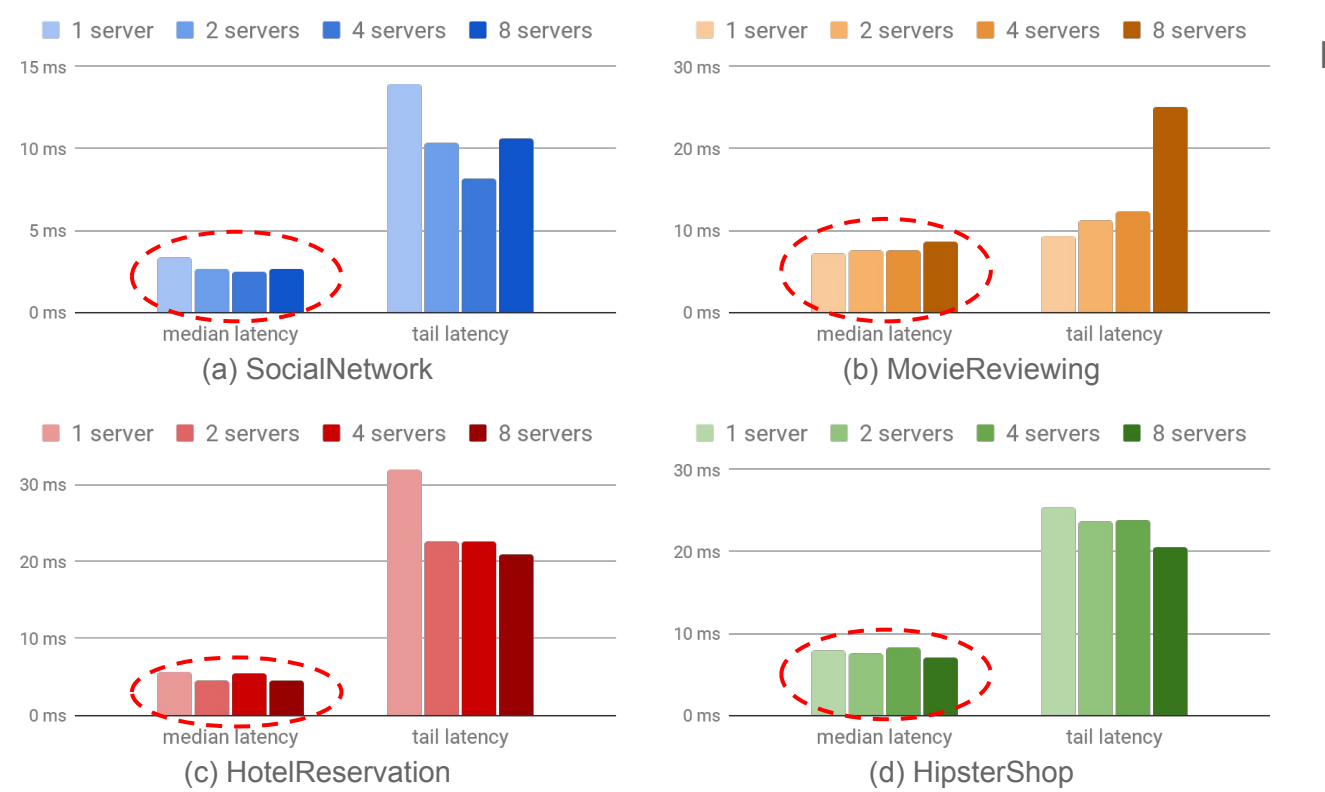

Note: *N* servers run *N* times of the request load of 1 server

Similar median latency with more servers

### Weak Scaling of Nightcore

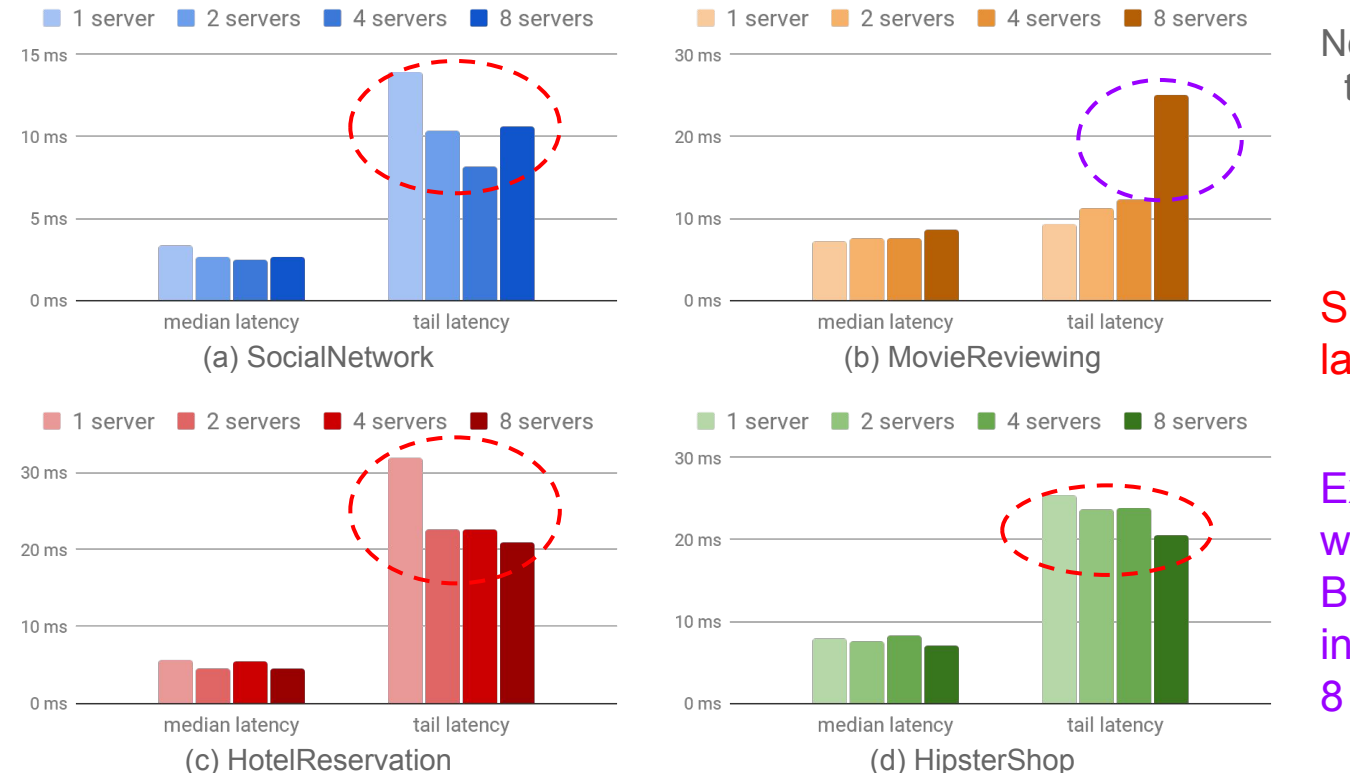

Note: *N* servers run *N* times of the request load of 1 server

Similar (or better) tail latency with more servers

Except MovieReviewing with 8 servers But we see a similar spike in tail latencies when using 8 RPC servers

### Comparison (8 Servers)

RPC servers as the baseline (1.0x)

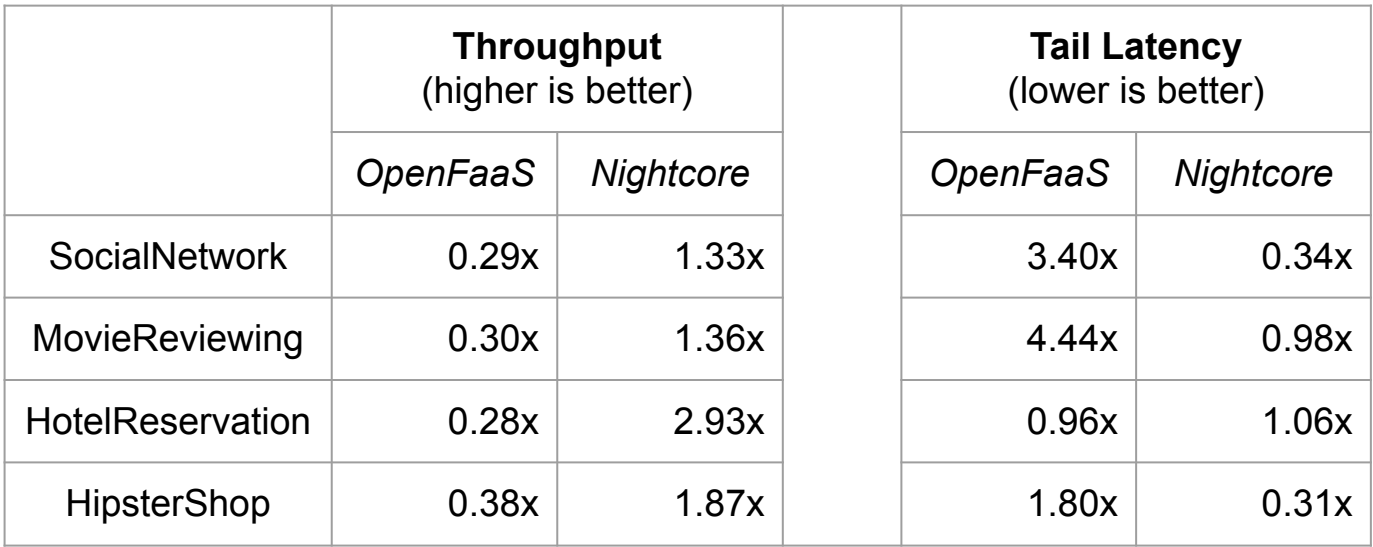

# Comparison (8 Servers)

RPC servers as the baseline (1.0x)

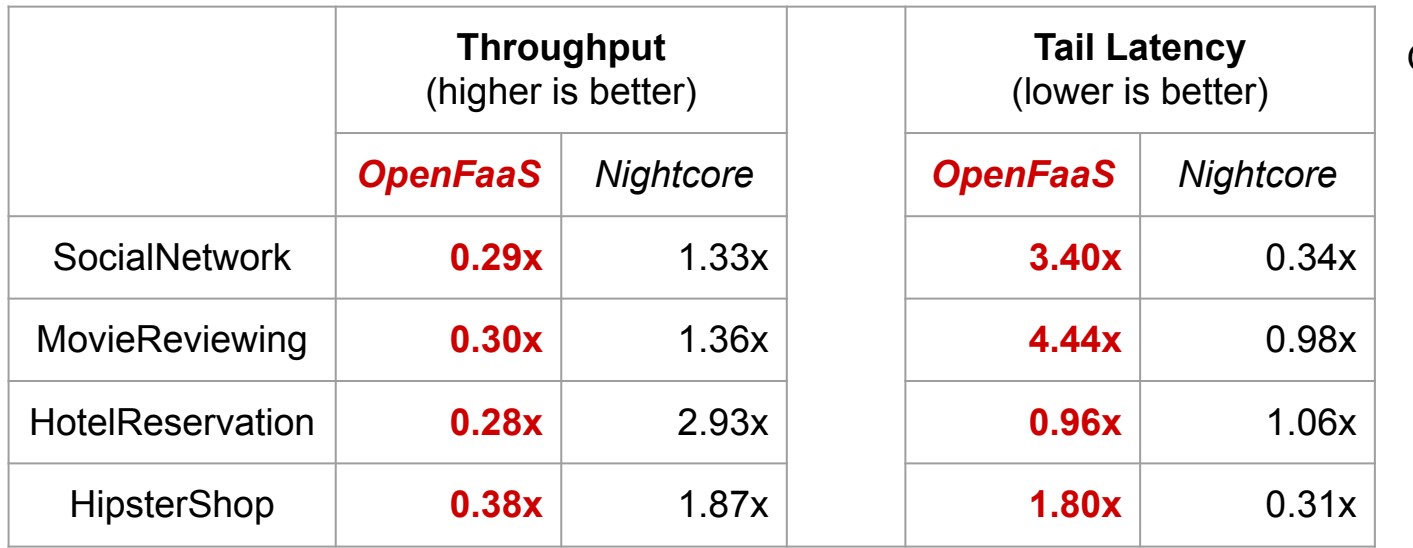

OpenFaaS v.s. RPC servers

**28%** to **38%** of throughput

increase tail latency by up to **4.4x**

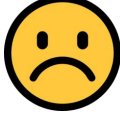

# Comparison (8 Servers)

RPC servers as the baseline (1.0x)

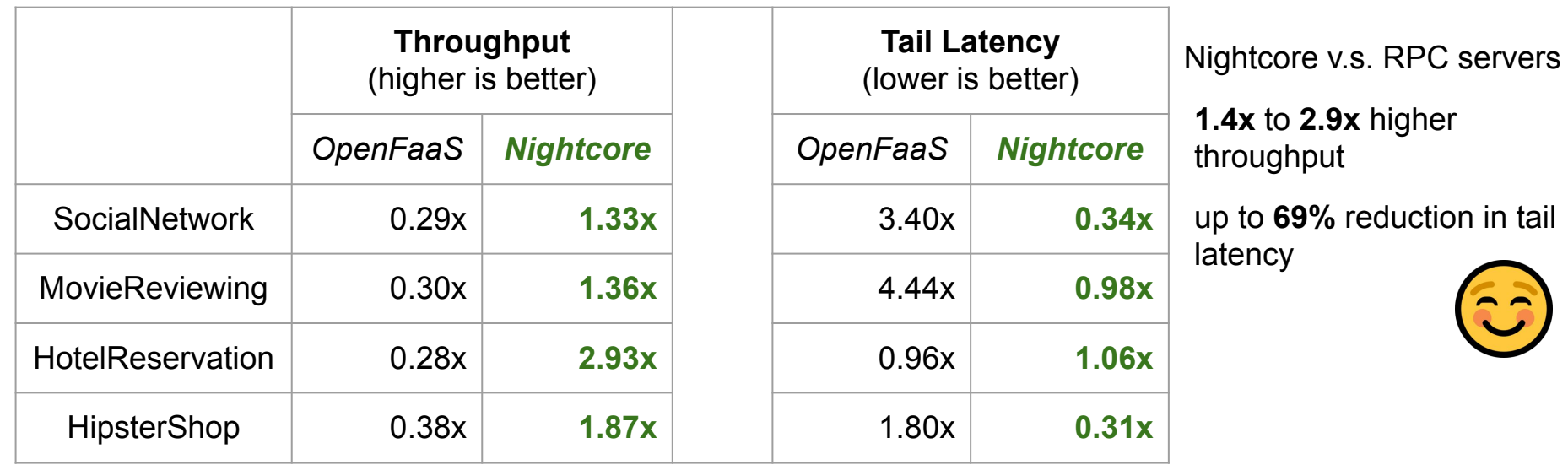

#### Conclusion

Nightcore is a FaaS runtime for μs-scale microservices

Nightcore includes diverse techniques to eliminate μs-scale overheads

Nightcore achieves **1.4x–2.9x** higher throughput than containerized RPC servers, and up to **69%** reduction in tail latency

Nightcore is open source at github.com/ut-osa/nightcore

"Make it fast, rather than general or powerful" (Butler W. Lampson, *Hints for Computer System Design*)